# Sumário

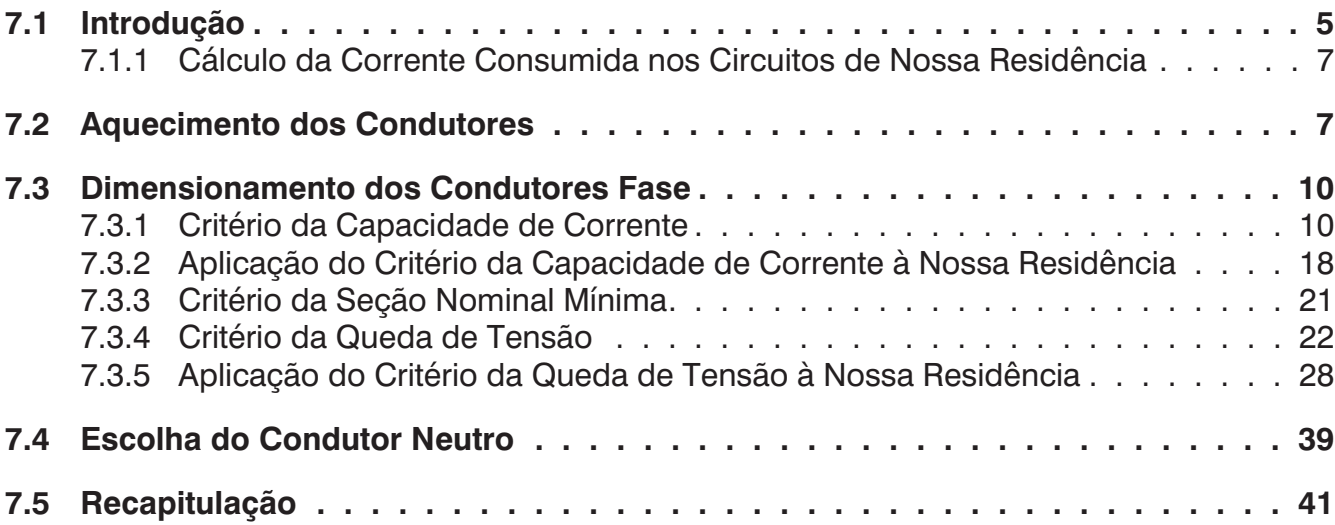

Página intencionalmente em branco

<span id="page-2-0"></span>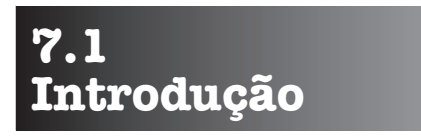

**C**ondutores elétricos mal dimensionados geram aquecimento, o que degrada a isolação e acarreta, em consequência, fuga de corrente e curto-circuitos.

Esta lição trata, portanto, de uma das etapas mais importantes do projeto, pois será aqui que as seções nominais mínimas dos condutores dos circuitos de distribuição e terminais de nossa residência começarão a ser especificadas.

Para isto, o primeiro passo consiste em determinar a corrente que tais circuitos consomem em regime contínuo de funcionamento.

Na lição 2, através das expressões 2.9 a 2.11, para circuitos alternados, e 2.12, para os contínuos, vimos como fazer esta determinação.

Agora, para facilitar, apresentamos essas expressões reescritas, de tal forma que possam ser aplicadas diretamente ao cálculo da corrente procurada.

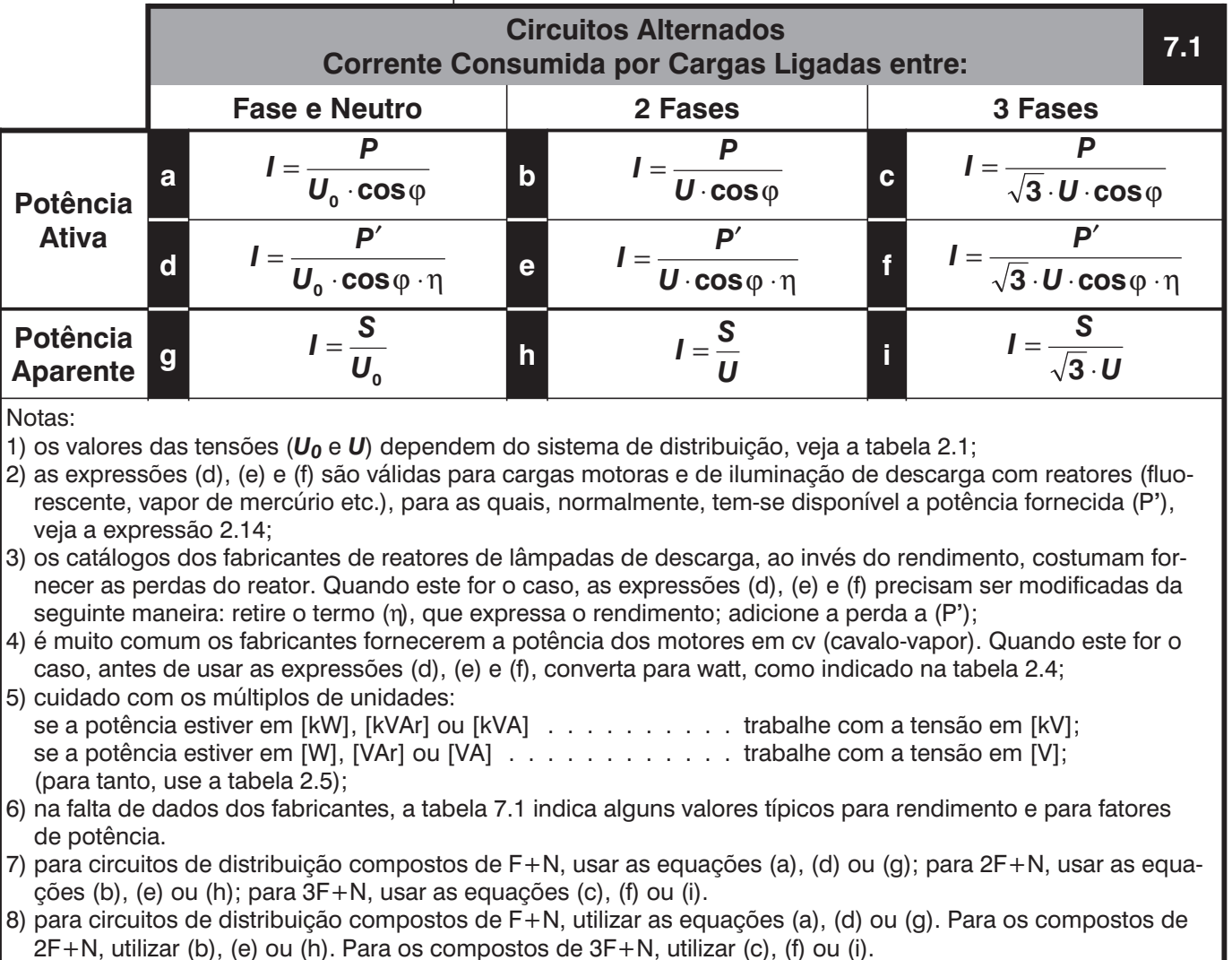

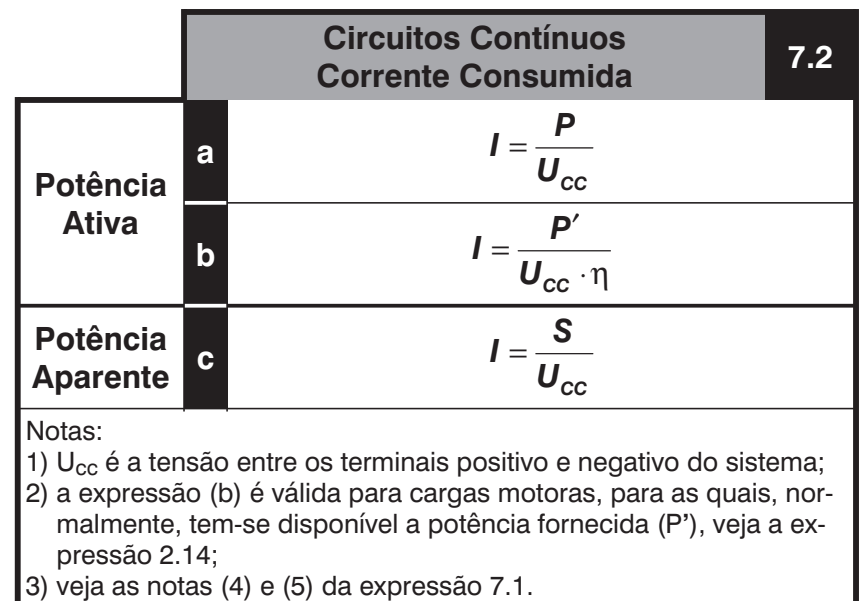

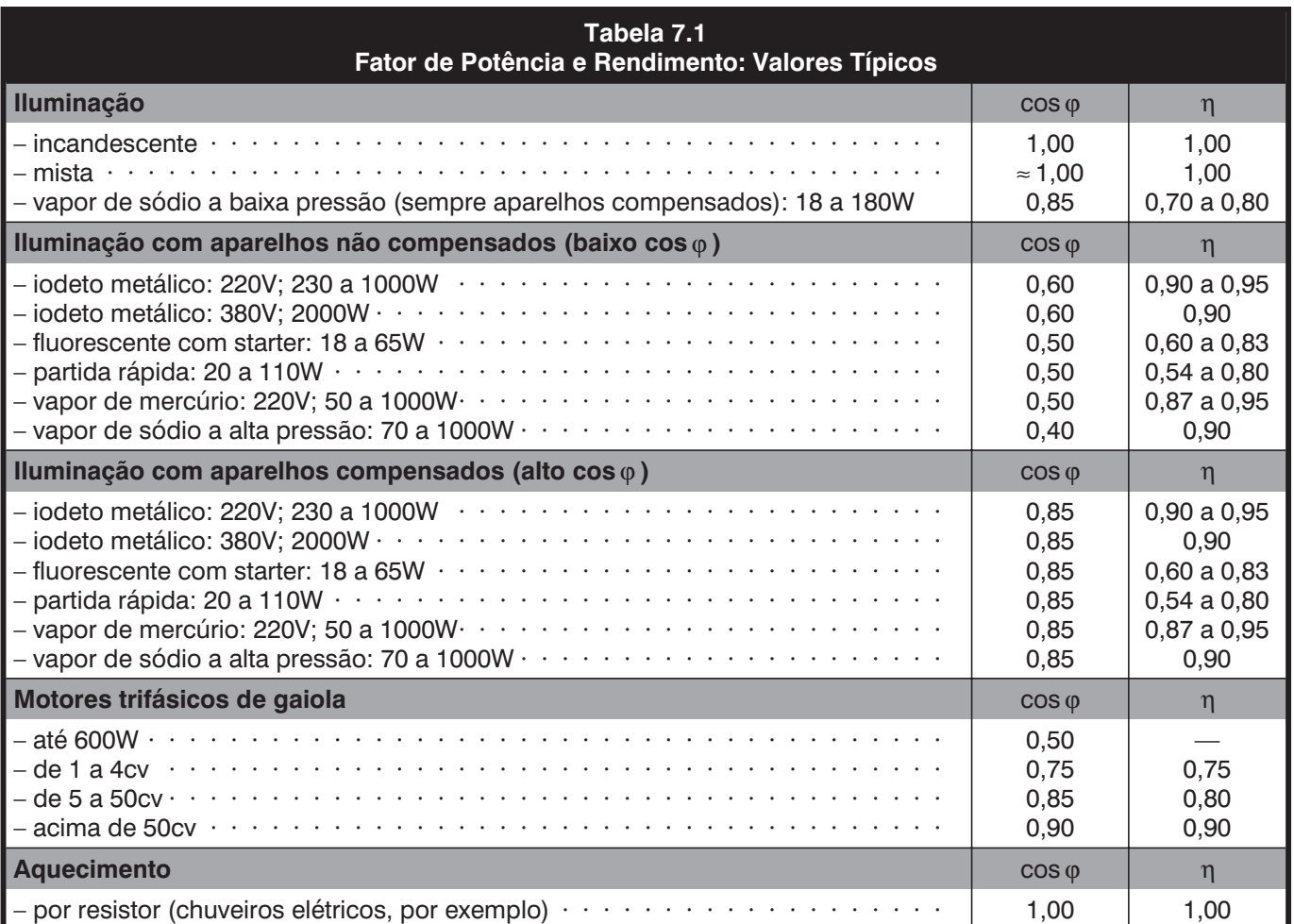

## <span id="page-4-0"></span>**7.1.1 Cálculo da Corrente Consumida nos Circuitos de Nossa Residência**

O quadro de distribuição de cargas, apresentado pela primeira vez na tabela 5.1, contém os valores das tensões e das potências aparentes para os diversos circuitos de nossa residência. Com estes dados, para calcular a corrente consumida, basta apenas aplicar:

- a expressão 7.1.g aos circuitos alimentados com fase e neutro, que são os de iluminação e das TUG's;
- a expressão 7.1.h aos circuitos alimentados com duas fases, que são os das TUE's e o de distribuição;

ou seja:

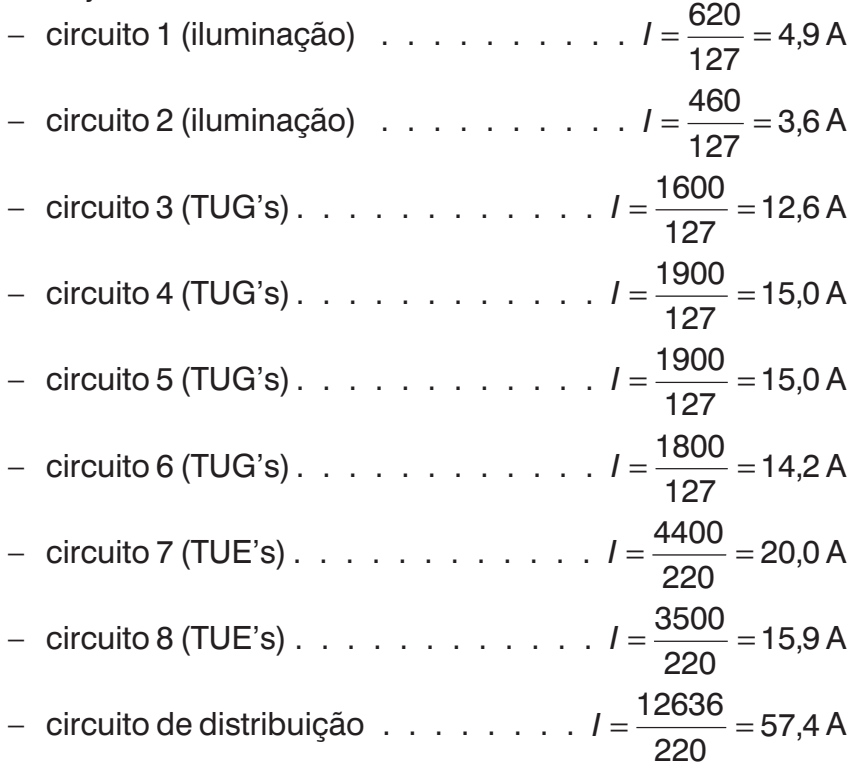

Para atualizar o Quadro de Distribuição de Cargas, é só levar estes valores para a sua coluna "Corrente Calculada", como o fizemos na tabela 7.2.

dissipação do calor gerado pela passagem de cor-<br>
rente nos condutores (Efeito Joule) depende dos<br>
materiais com os quais são construídos e do meio em que rente nos condutores (Efeito Joule) depende dos materiais com os quais são construídos e do meio em que se encontram instalados — em funcionamento normal, a temperatura dos condutores não deve ultrapassar a de regime permanente (veja o item 6.2.3).

Em função de sua capacidade de condução de corrente, a temperatura dos condutores, ao serem percorridos por uma corrente de intensidade *I*, é fornecida pela expressão:

**7.2 Aquecimento dos Condutores**

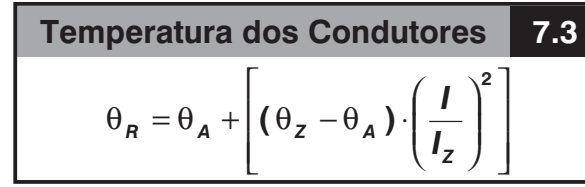

onde:

- $\theta_R$  = temperatura do condutor em regime de funcionamento, em [C°];
- θ *<sup>A</sup>* = temperatura ambiente, em [C°];
- $\theta_z$  = temperatura de regime permanente para o condutor (veja o item 6.2.3), em  $[C^{\circ}]$ ;
- *I* = corrente que percorre o condutor, em [A];
- *IZ* = capacidade de condução de corrente, ou seja, a corrente máxima que pode percorrer o condutor sem ultrapassar  $θ_7$  (veja as tabelas 7.7 a 7.10), em [A].

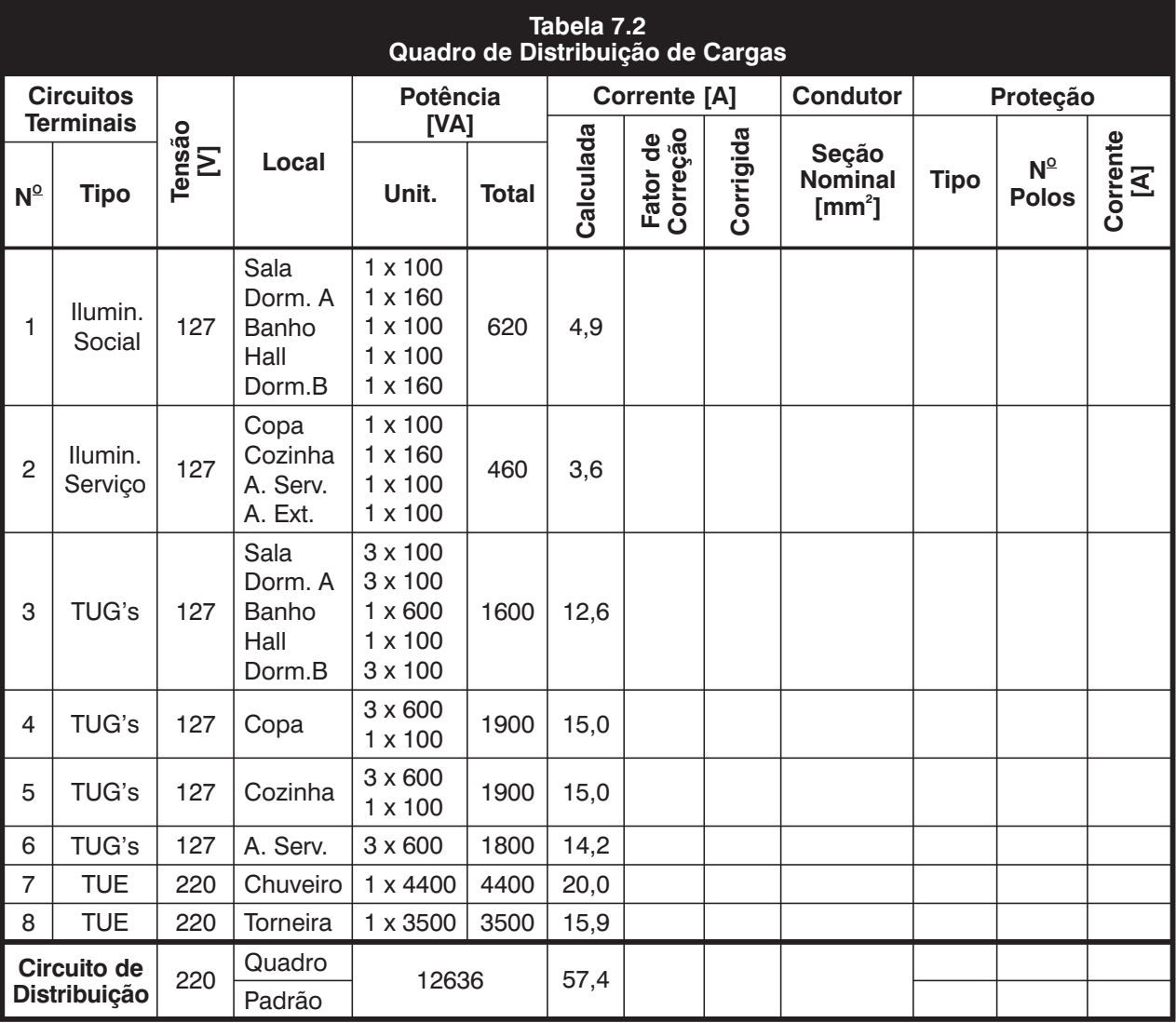

Em condições de funcionamento nas quais a temperatura θ<sub>z</sub> não é excedida, estima-se que a vida útil dos condutores gire em torno de 20 anos.

Estima-se ainda que, para cada 5°C acima de  $\theta_z$ , haja uma redução de 50% da vida útil.

Para mostrar o enorme impacto que isto tem na prática, observe o que acontece em virtude do aumento de temperatura causado pela variação de apenas 5 ampère na corrente que percorre três condutores.

- Sejam três condutores de cobre, com isolação de PVC e seção nominal de 4mm<sup>2</sup>, que fazem parte de um circuito trifásico instalado à temperatura ambiente de 30°C, percorridos por uma corrente de 25A e, depois, por outra de 30A.
- para as duas situações:

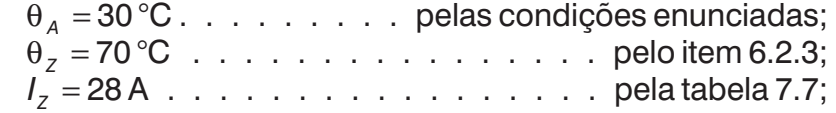

– ao serem percorridos por 25A, pela expressão 7.3, a temperatura de funcionamento seria:

$$
\theta_R = 30 + \left[ (70 - 30) \cdot \left( \frac{25}{28} \right)^2 \right] = 61.9 \text{ °C}
$$

menor, portanto, que  $\theta_z = 70 \degree C$ ;

– ao serem percorridos por 30A, pela expressão 7.3, a temperatura de funcionamento seria:

$$
\theta_R = 30 + \left[ (70 - 30) \cdot \left( \frac{30}{28} \right)^2 \right] = 75.9 \text{ °C}
$$

maior, portanto, que  $\theta_z = 70$  °C.

- Conclusões:
- nas duas situações, a vida útil estimada dos condutores seria:

$$
\theta_R = 61,9^{\circ}\text{C}.\dots \dots \dots \dots \dots \dots \dots \dots \dots 20 \text{ anos}
$$
  
\n $\theta_R = 75,9^{\circ}\text{C} \rightarrow 20 \times 0,50[5/(75,9-70)] \dots 8,47 \text{ anos}$ 

- para um aumento de 5A na corrente dos condutores (o que não é grande coisa), a vida útil é reduzida a menos da metade.
- portanto, a todo custo, não se deve permitir que a temperatura de funcionamento dos condutores excedam a do limite de regime permanente, pois o risco não compensa!

<span id="page-7-0"></span>**7.3 Dimensionamento dos Condutores Fase**

## **7.3.1 Critério da Capacidade de Corrente**

#### **Atenção**

Se ao longo de seus diversos trechos um circuito apresentar variação na quantidade de condutores carregados, considere a situação que correponda à condição mais desfavorável.

Se ao longo de seus diversos trechos um circuito apresentar mais de um método de instalação, considere a situação que correponda à condição mais desfavorável para dissipação de calor.

**P**ara as instalações elétricas de baixa tensão, o dimensionamento dos condutores é essencialmente uma questão térmica — trata-se de, para cada circuito, fixar a seção nominal padronizada mínima dos condutores de forma que não ocorra superaquecimento.

Isto é feito através de quatro critérios, que devem ser atendidos simultaneamente. São eles:

- *capacidade de corrente*;
- seção nominal mínima;
- µ *queda de tensão*;
- *sobrecarga*.

Nesta lição, apenas os três primeiros serão considerados (o referente à sobrecarga será visto na lição 9, ao estudarmos o dimensionamento dos dispositivos de proteção).

Na verdade, dimensiona-se apenas os condutores fase, já que a seção nominal dos condutores neutro e de proteção são escolhidas a partir destes.

Cada um dos quatro critérios fornecerá uma determinada seção nominal para os condutores. Adota-se a maior delas, que é chamada de *seção técnica*.

**Passo 1** — Escolhe-se o tipo de isolação dos condutores, pois, como vimos no item 6.2.3, é a isolação quem estabelece as temperaturas de regime permanente, de sobrecarga e de curto-circuito.

**Passo 2** — Determina-se, como mostrado na tabela 7.3, a quantidade de condutores carregados, que são aqueles efetivamente percorridos por corrente, ou seja, os condutores fase e neutro (os de proteção não são considerados).

**Passo 3** — Escolhe-se o método de instalação dos condutores (isto é, se em eletrodutos embutidos ou aparentes, em canaletas ou bandejas etc.), e acha-se o código respectivo na tabela 7.4. Conforme seja o método, maior ou menor será a capacidade de dissipação do calor gerado pela passagem da corrente e, por consequência, maior ou menor será a capacidade de condução dos condutores.

**Passo 4** — Determina-se o fator de correção de temperatura. Este fator, designado de *FCT*, é obtido da tabela 7.5 para duas diferentes situações de instalação: temperatura ambiente, no caso de condutores não enterrados, e temperatura do solo, no caso de condutores enterrados.

Passo 5 — Determina-se o fator de correção de agrupamento. Este fator, designado de *FCA*, é obtido da tabela 7.6 de acordo com o número de circuitos instalados no mesmo conduto e da forma construtiva do conduto.

**Passo 6** — Calcula-se a corrente corrigida *Ic*, em [A], usando a expressão 7.4 e implanta-se os valores na coluna correspondente do Quadro de Distribuição de Cargas.

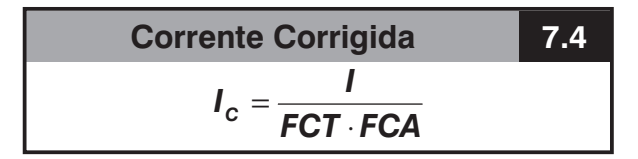

onde:

I = corrente consumida nos circuitos (valores da coluna "Corrente Calculada" da tabela 7.2), em [A];

FCT = fator de correção de temperatura, adimensional;

FCA = fator de correção de agrupamento, adimensional.

**Passo 7** — Com os dados determinados nos passos 1 a 6, uma das tabelas 7.7 a 7.10 fornecerá a seção nominal mínima relativa ao critério da capacidade de corrente.

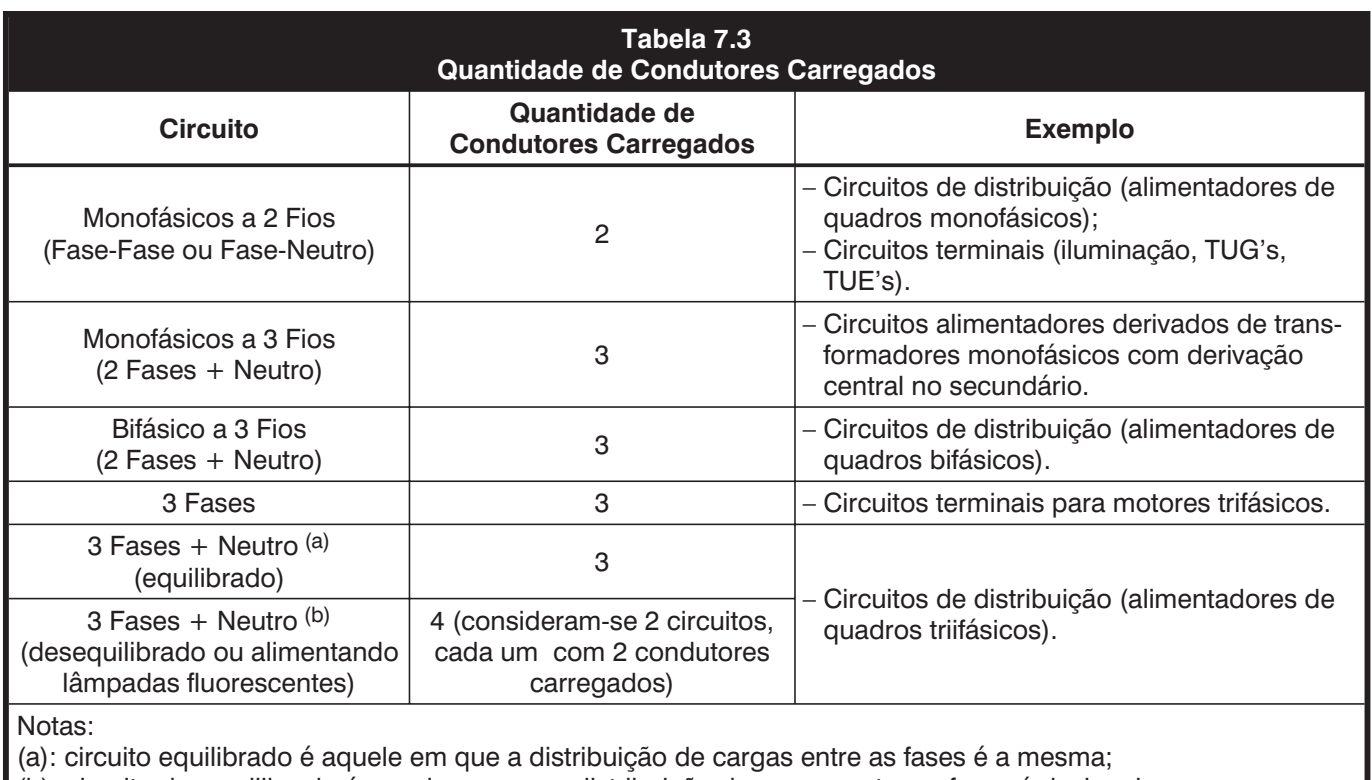

(b): circuito desequilibrado é aquele em que a distribuição de cargas entre as fases é desigual.

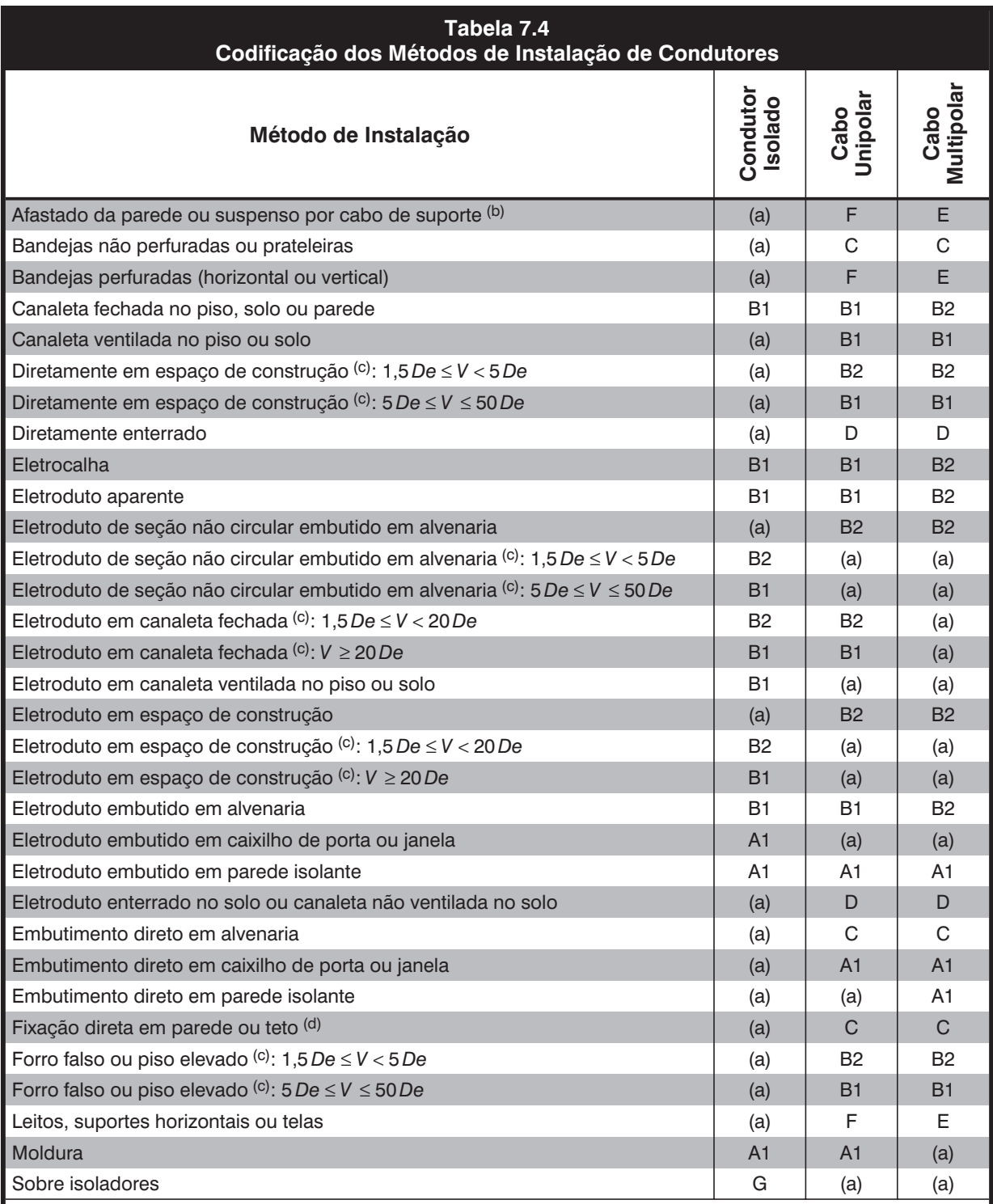

Notas:

(a): de acordo com a NBR 5410, o cabo não pode ser instalado pelo método correspondente ou, então, o método não é usual para a instalação do cabo correspondente;

(b): a distância entre o cabo e a parede deve ser, no mínimo, igual a 30% do diâmetro externo do cabo;

(c): De = diâmetro externo do cabo; V = altura do espaço de construção ou da canaleta;

(d): a distância entre o cabo e a parede ou teto deve ser menor ou igual a 30% do diâmetro externo do cabo.

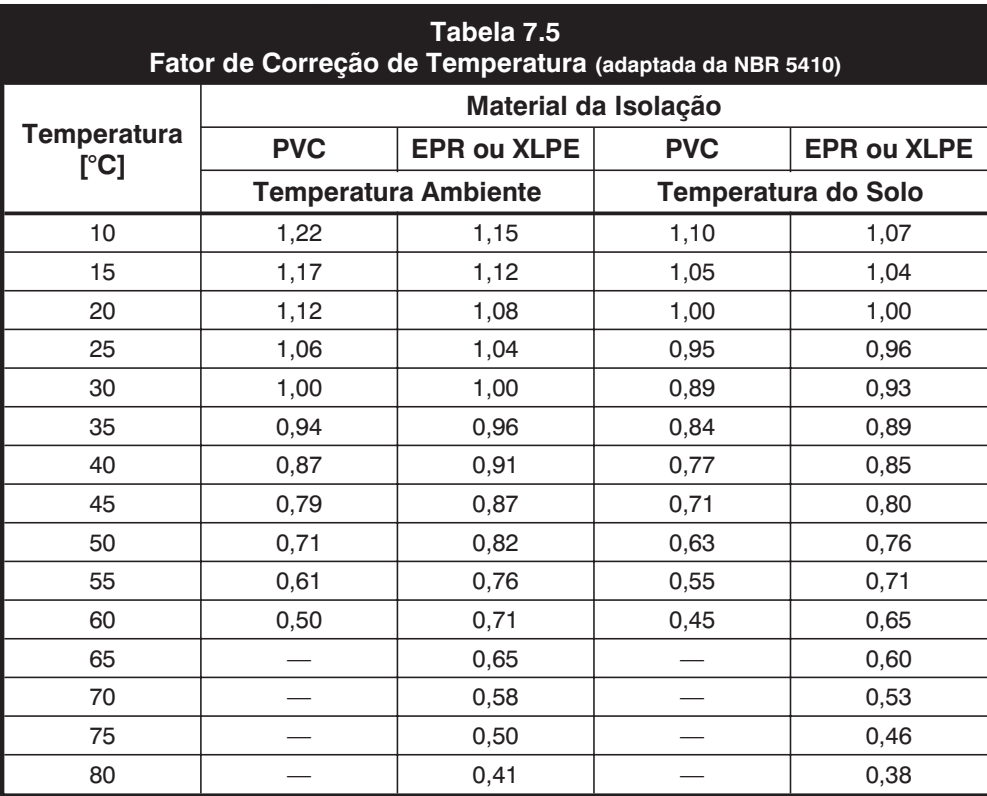

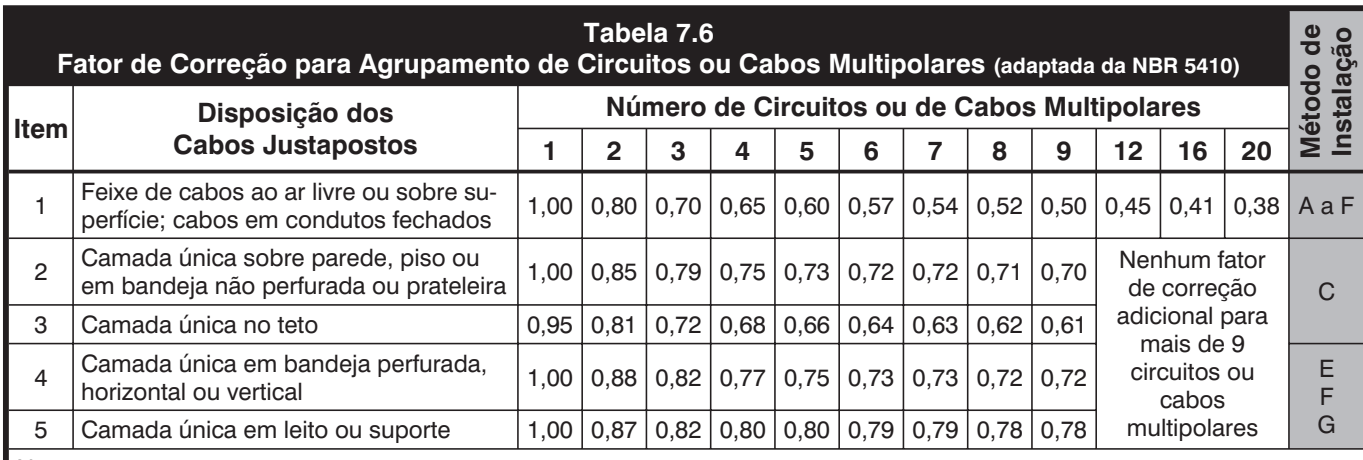

Notas:

– fatores aplicáveis a grupos de cabos uniformemente carregados;

– quando a distância horizontal entre cabos adjacentes for superior ao dobro de seu diâmetro externo, não é necessário – aplicar nenhum fator de correção;

– os mesmos fatores de correção são aplicáveis a:

– – grupos de 2 ou 3 condutores isolados ou cabos unipolares;

– – cabos multipolares;

– se um agrupamento é constituído tanto de cabos bipolares como de cabos tripolares, o número total de cabos é tomado – igual ao número de circuitos e o fator de correção correspondente é aplicado às tabelas de 3 condutores carregados para – cabos tripolares (tabelas 7.7 a 7.10);

– se um agrupamento consiste de *n* condutores isolados ou cabos unipolares, pode-se considerar tanto *n/2* circuitos com – 2 condutores carregados como *n/3* circuitos com 3 condutores carregados;

– os valores indicados são médios para a faixa usual de seções nominais, com precisão de 5%;

– os fatores de correção dos itens 4 e 5 são genéricos e podem não atender a situações específicas.

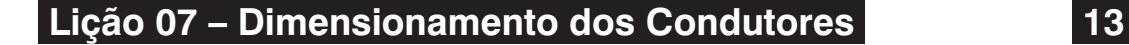

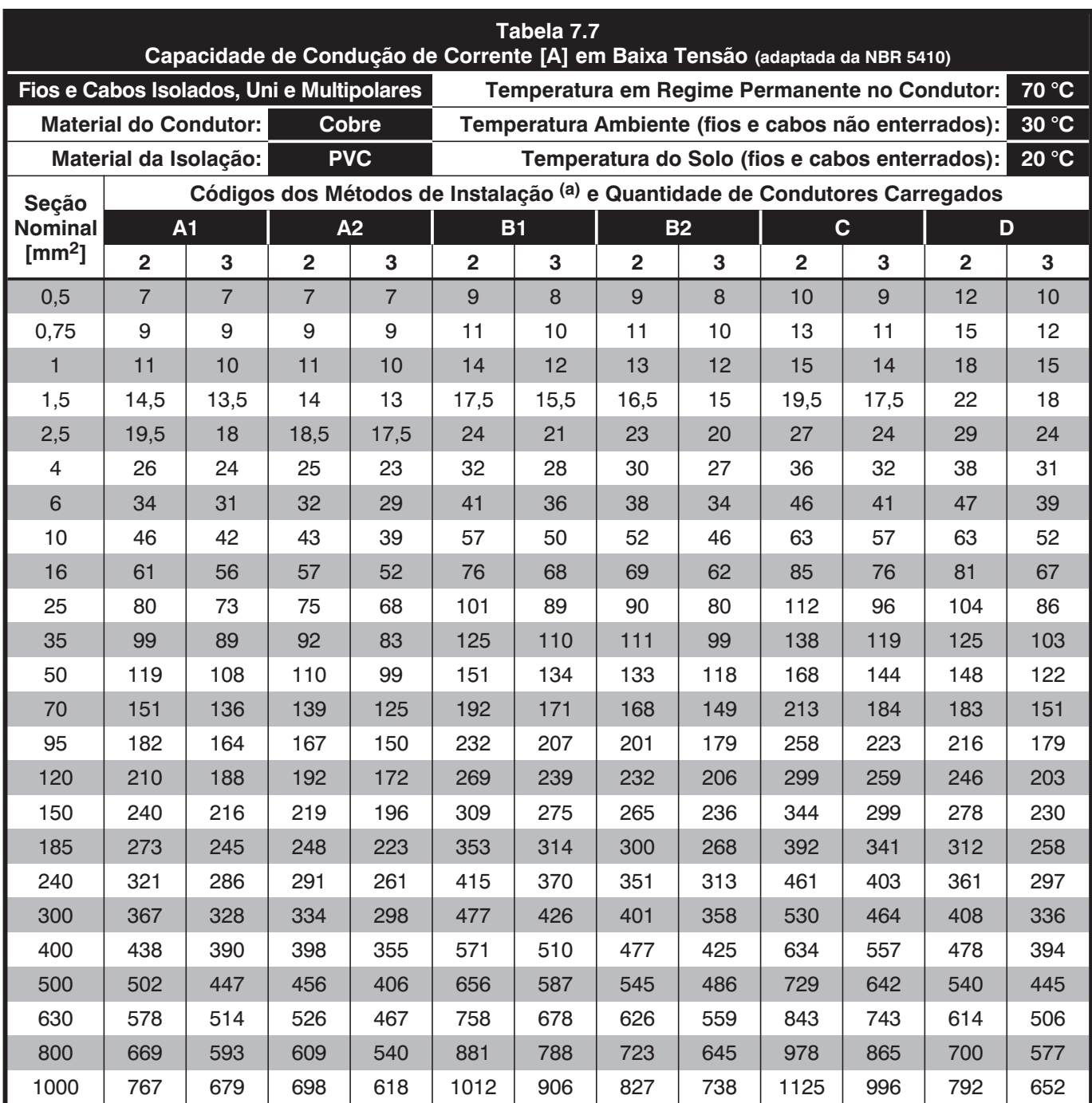

Nota (a): para o significado dos códigos pelos quais os métodos de instalação estão referidos, veja a tabela 7.4.

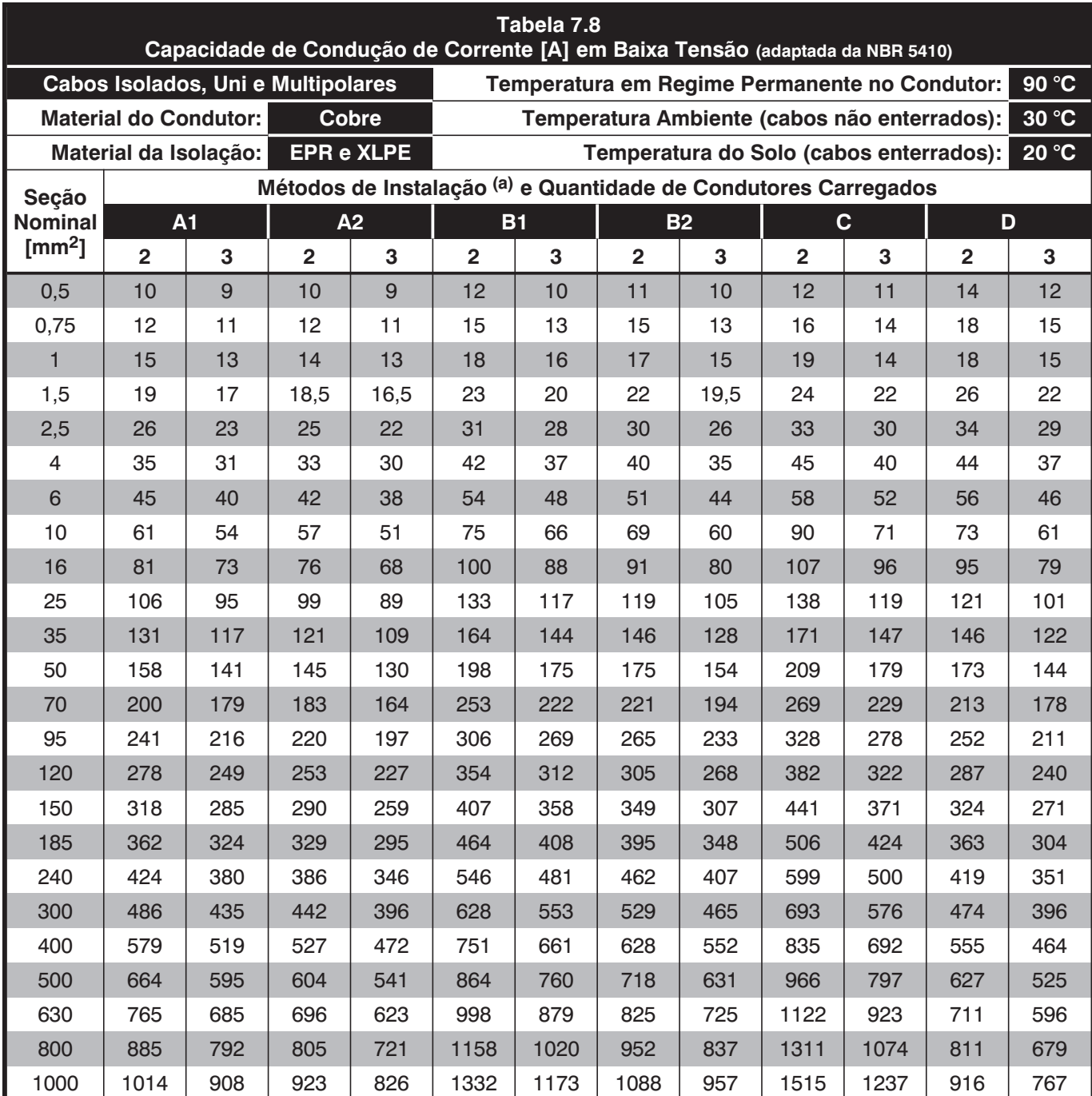

Nota (a): para o significado dos códigos pelos quais os métodos de instalação estão referidos, veja a tabela 7.4.

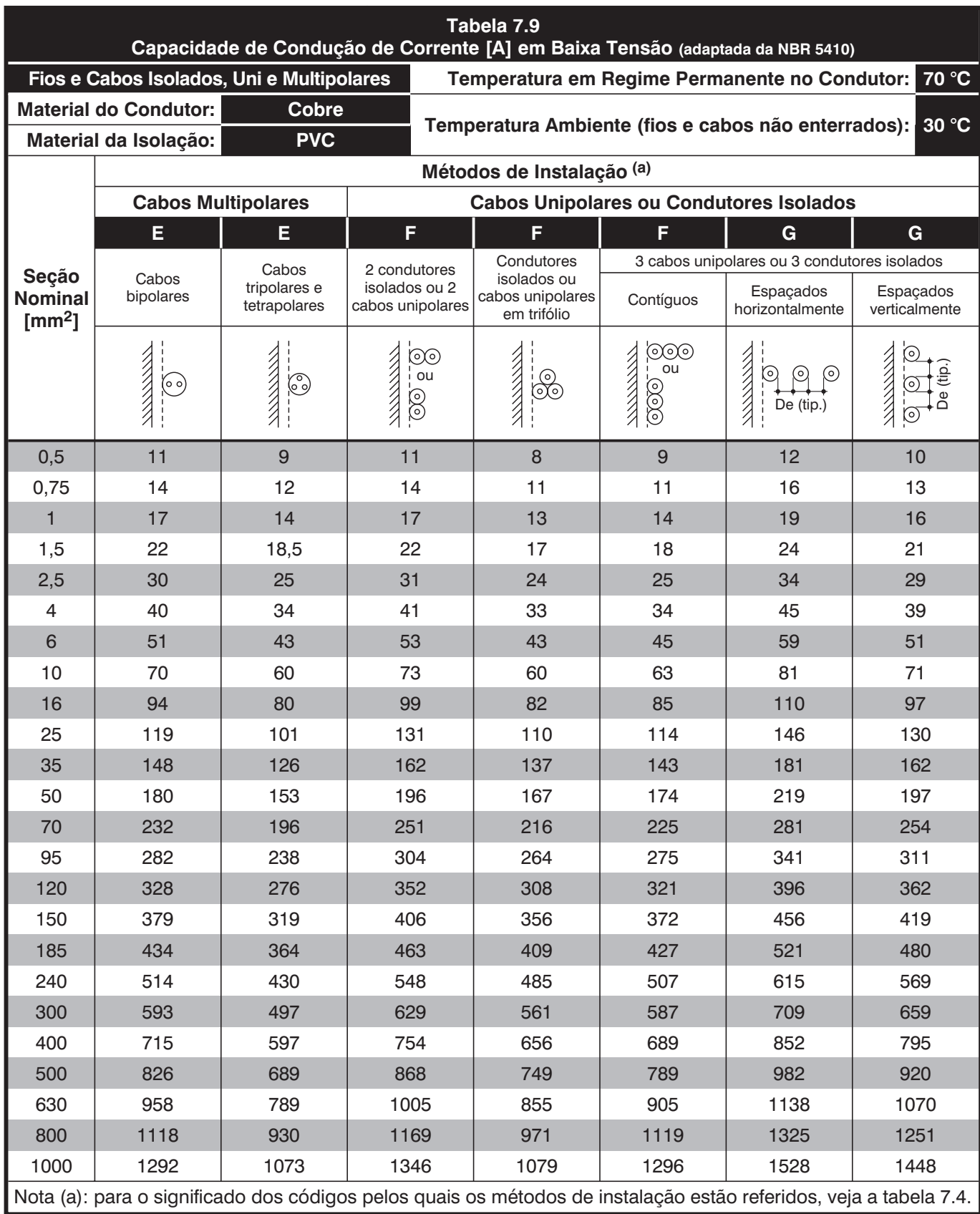

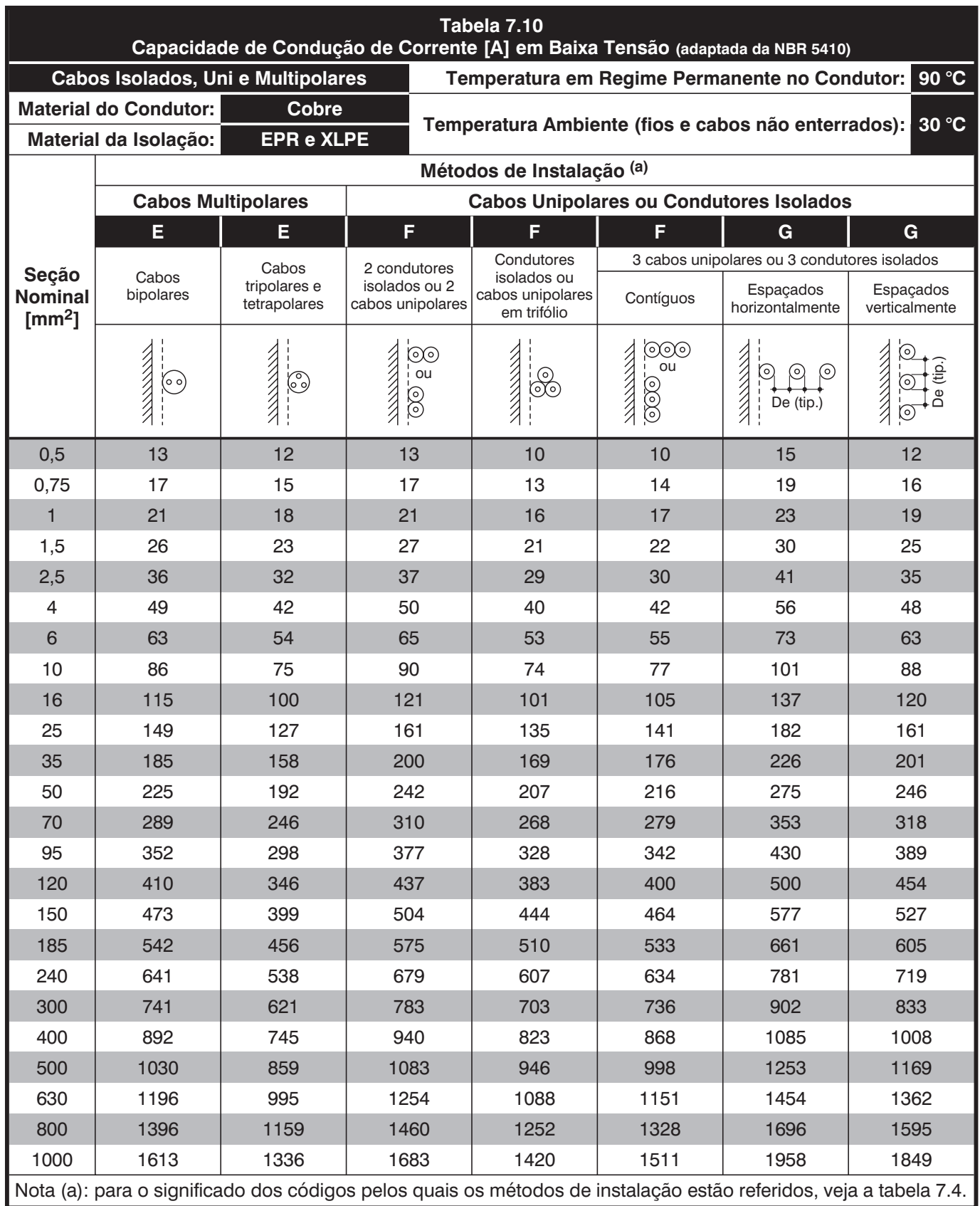

## <span id="page-15-0"></span>**7.3.2 Aplicação do Critério da Capacidade de Corrente à Nossa Residência**

#### **Importante**

Como orientação geral, considerando o interior das edificações em diferentes regiões do país, sugere-se adotar no projeto os seguintes valores mínimos de temperatura ambiente:

– Sul, sudeste e centro-oeste: 30 °C;

Norte e nordeste: 40 °C.

## **Passo 1** *— Tipo da Isolação*

Serão escolhidos condutores isolados (de cobre) com isolação de PVC, que é o usual para as instalações elétricas residenciais.

## **Passo 2** *— Número de Condutores Carregados*

Cruzando as informações do desenho 3.33 com os dados da tabela 7.3, a quantidade de condutores carregados para os circuitos de nossa residência é o seguinte:

- circuito de distribuição (2F+N) .............3
- circuitos terminais (FF ou FN)..............2

### **Passo 3** *— Método de Instalação dos Condutores*

Na instalações elétricas residenciais, a nossa residência não sendo exceção, utiliza-se o método de instalação em eletrodutos embutidos em alvenaria.

Pela tabela 7.4, na coluna de cabos isolados (veja o passo 1), o código para este método é B1.

#### **Passo 4** *— Fator de Correção de Temperatura*

Considerando-se uma temperatura ambiente de 30°C, pela tabela 7.5, temos: FCT =1 (não há necessidade de correção).

#### **Passo 5** *— Fator de Correção de Agrupamento*

Inicialmente, para cada um dos 8 circuitos de nossa residência, é preciso "percorrer" todo o trajeto e verificar, entre seus diversos trechos, qual a quantidade máxima de circuitos agrupados no mesmo eletroduto.

Fizemos isto no desenho 3.33, onde destacamos os trechos críticos, a partir dos quais tem-se:

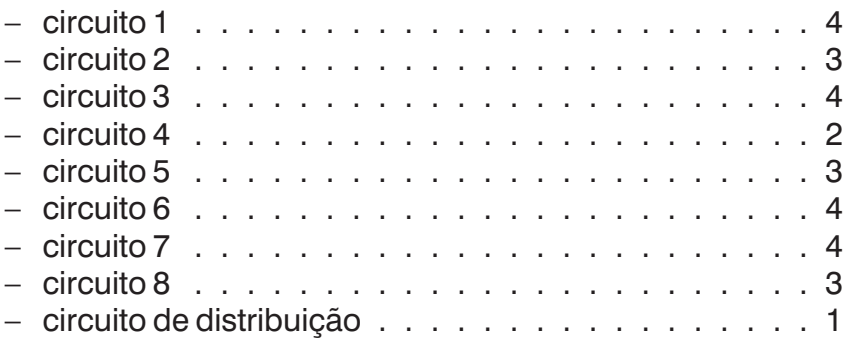

Com estes dados em mãos, pela linha do item 1 da tabela 7.6, que se refere a "cabos em condutos fechados", pois este é o caso dos eletrodutos (veja o passo 3), obtemos os fatores de correção de agrupamento procurados, ou seja:

IEA Editora – CENTENE · Passo-a-Passo das Instalações Elétricas Residenciais · Eng. Ricardo Prado Tamietti, M.Sc.

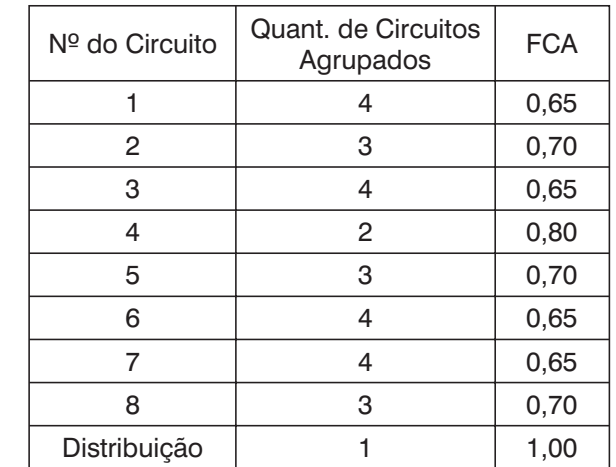

#### **Passo 6** *— Corrente Corrigida*

Com os valores da "Corrente Calculada", anotados na tabela 7.2, e dos fatores de correção de temperatura e de agrupamento, determinados nos passos 4 e 5, a expressão 7.4 fornece os seguintes valores para a corrente corrigida nos circuitos de nossa residência:

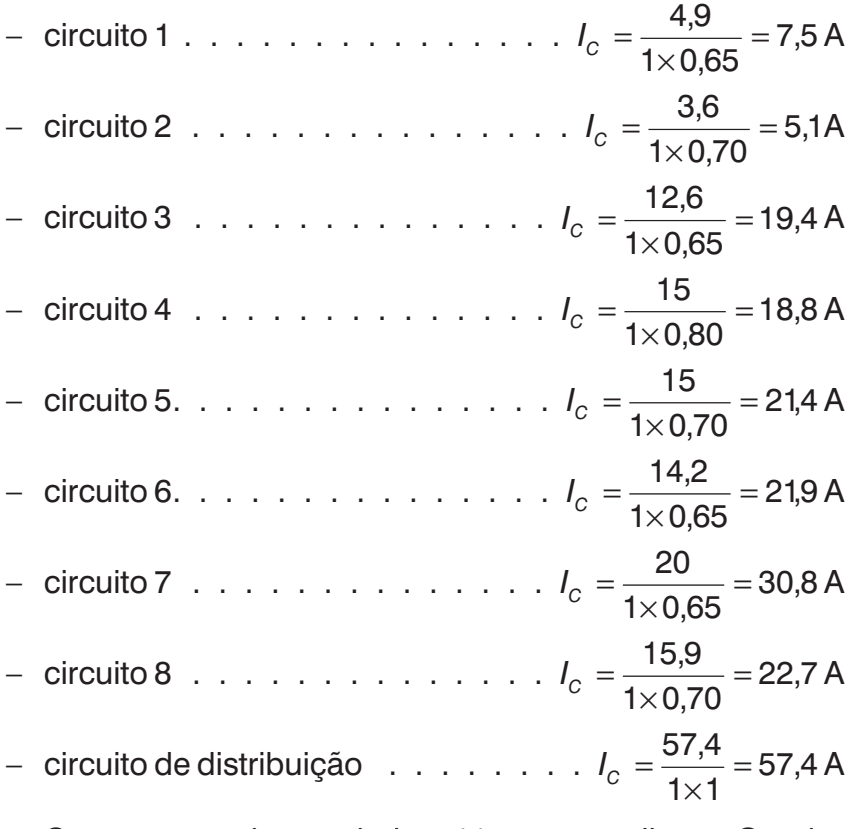

Como mostrado na tabela 7.11, para atualizar o Quadro de Distribuição de Cargas, basta levar estes valores para a sua coluna "Corrente Corrigida"; sem esquecer de levar, também, o valor do produto dos fatores de correção.

*Se um circuito for previsto para conduzir até 30% da capacidade de condução de corrente seus condutores (já considerando o fator de correção aplicável), ele pode ser omitido para efeito da obtenção do fator de correção do resto do grupo.*

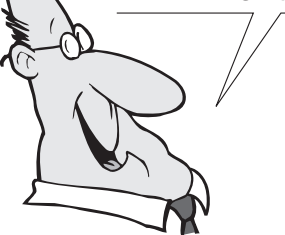

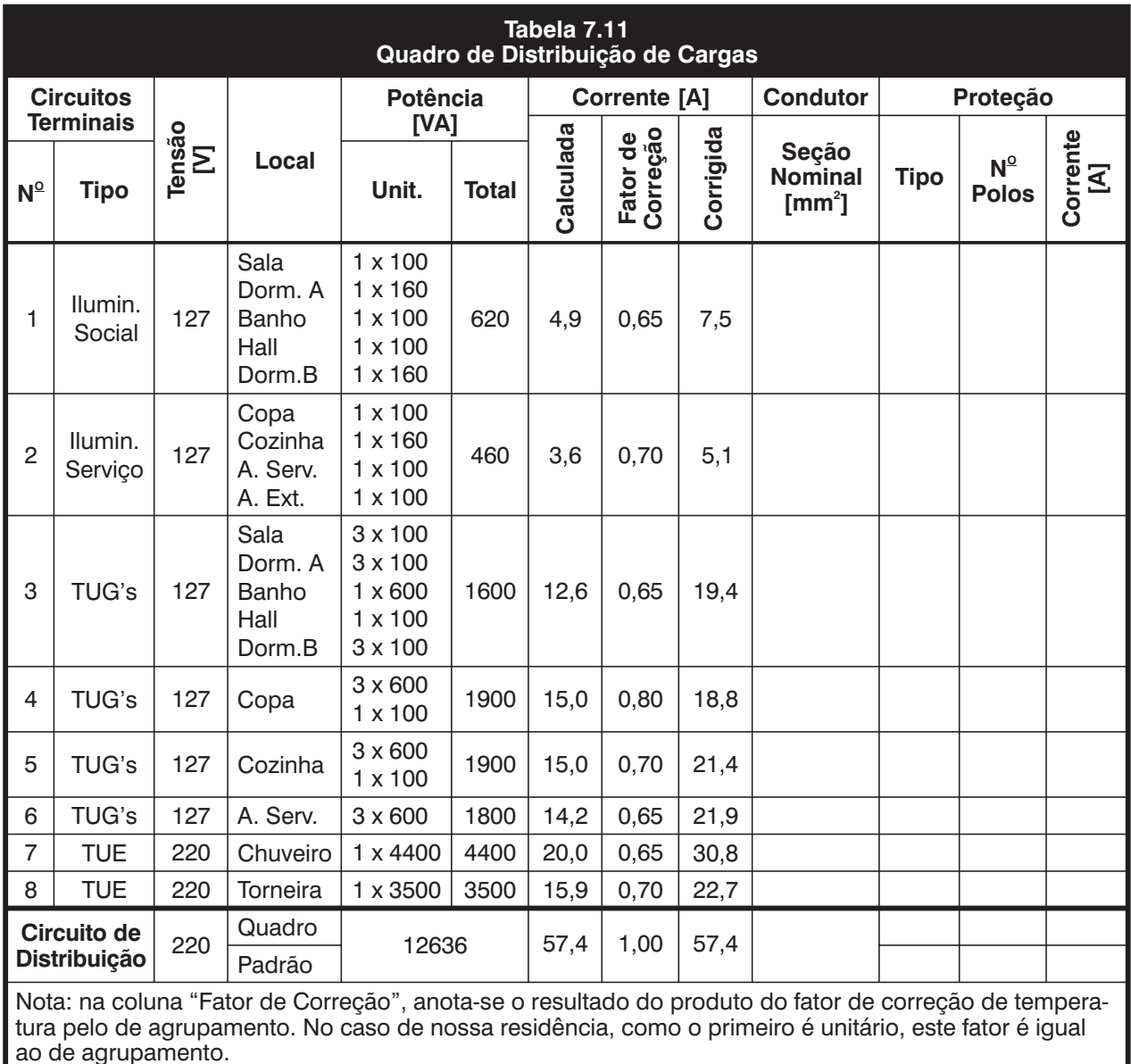

## **Passo 7** *— Seção Nominal dos Condutores*

- Escolha da tabela que fornecerá a seção: como estamos utilizando cabos de cobre com isolação de PVC (veja o passo 1) instalados pelo método B1 (veja o passo 3), então, entre as tabelas 7.7 a 7.10, a única que atende a estes requisitos é a 7.7;
- Como utilizar a tabela: entre as duas colunas que correspondem ao método B1, na que se refere à quantidade de condutores carregados do circuito, escolhe-se a seção nominal cuja capacidade de condução seja a imediatamente acima da corrente corrigida — veja a tabela 7.12.

<span id="page-18-0"></span>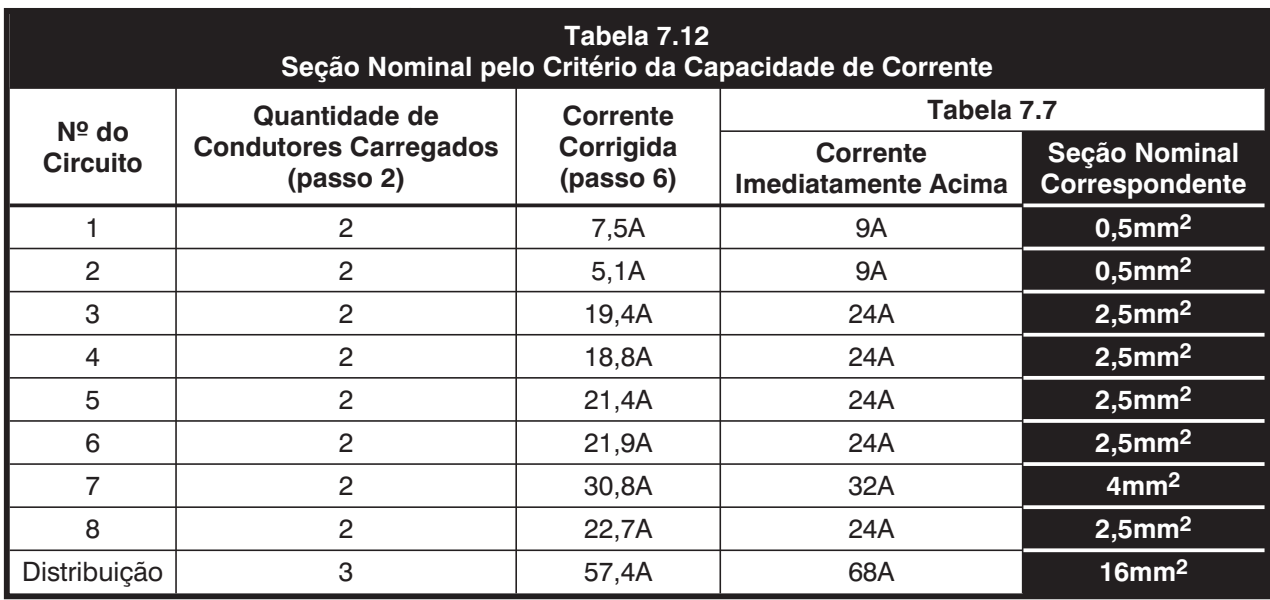

## **7.3.3 Critério da Seção Nominal Mínima**

Para as instalações elétricas residenciais, a NBR 5410 estabelece os seguintes valores mínimos para as seções nominais dos condutores:

- µ para circuitos de iluminação........... 1,5mm2
- para circuitos de força (TUG's e TUE's)  $\ldots$ ... 2,5mm<sup>2</sup>

Em vista disso, a aplicação deste critério consiste apenas em substituir, entre as seções nominais determinadas pelo critério da capacidade de condução de corrente, as que sejam inferiores a estas agora estabelecidas.

A tabela 7.13 mostra como o fizemos para os circuitos de nossa residência.

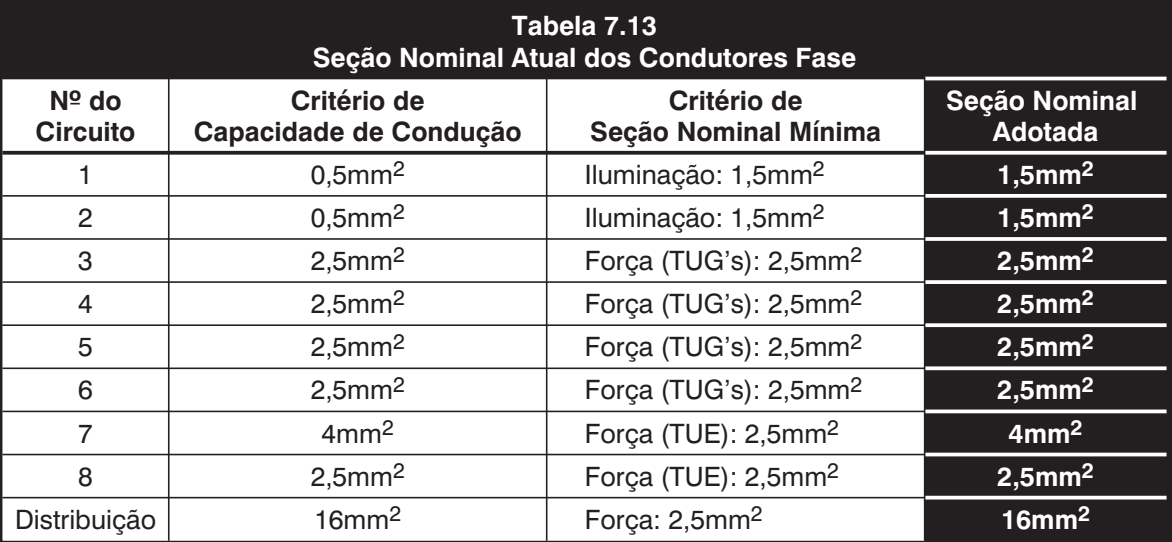

## <span id="page-19-0"></span>**7.3.4 Critério da Queda de Tensão**

A menos de pequenas variações previstas nas normas, a tensão nos terminais de qualquer equipamento tem que ser aquela para a qual tenha sido projetado (designada de tensão nominal), caso contrário, alguma coisa será sacrificada, seja na vida útil ou no desempenho do equipamento.

Como todos os circuitos apresentam alguma queda de tensão, o objetivo do critério em foco é re-analisar as seções adotadas para os condutores de maneira que a queda ocorra dentro do limites estabelecidos pela NBR 5410.

Para as instalações elétricas alimentadas diretamente por rede pública de baixa tensão, como é a nossa residência, este limite é o indicado na figura 7.1 e calculado por:

$$
\Delta U = t (r \cdot \cos \varphi + X \cdot \sin \varphi) \cdot l \cdot L \cdot 10^{-3} \ldots \ldots \ldots \ldots \quad (a)
$$

onde:

∆*U* = queda de tensão, em [V];

*t* = 2 para circuitos monofásicos (FF ou FN);

- $t = \sqrt{3}$  para circuitos trifásicos (FFF ou 3F+N);
- *r* = resistência do condutor, em [Ω/km];

 $cos \varphi =$  fator de potência do circuito, adimensional;

 $X =$  reatância do condutor, em [ $\Omega$ /km];

*sen*ϕ = fator reativo do condutor, adimensdional;

*I* = corrente calculada para o circuito, em [A];

 $L =$  comprimento do circuito, em [m].

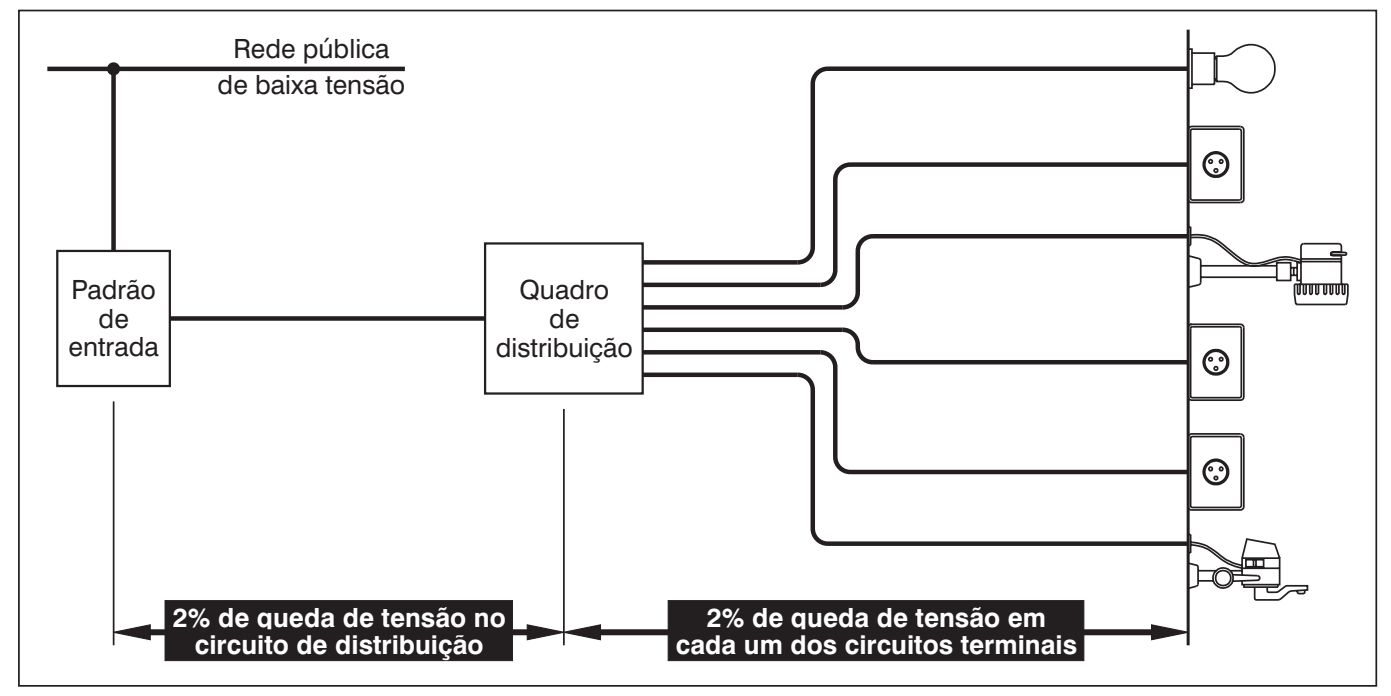

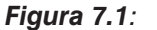

*queda de tensão admitida pela NBR 5410 em sistemas elétricos alimentados por rede pública de baixa tensão.*

Como o cálculo da parte "*t* (*r* ⋅ cos φ + x ⋅ sen φ )" do segundo membro de (a) — denominada *queda de tensão unitária* e designada por ∆*U* — é muito trabalhosa, usa-se, na prática, determinar seu valor por meio de tabelas desenvolvidas para diversos tipos de circuitos, a partir dos fatores de potência mais comuns nas instalações elétricas residencias (0,80 e 0,95) e já considerando o fator reativo dos condutores a que elas se aplicam, a resistência e a reatância.

Então, do ponto de vista da prática, a expressão (a) é escrita da seguinte forma:

∆ ∆ *U UIL* = ⋅⋅ . . . . . . . . . . . . . . . . . . . . . (b)

onde:

∆*U* = queda de tensão unitária, em [V/A.km].

Pelo exposto, as tabelas que fornecem o valor da queda de tensão unitária (veja as tabelas 7.14, 7.15 e 7.16) são elaboradas a partir da expressão:

**Queda de Tensão Unitária** 7.5  

$$
\overline{\Delta U} = \frac{\Delta U}{I \cdot L} \cdot 1000
$$

em que já conhecemos o significado de todos os termos. Alternativamente, quando se quer saber o percentual da queda de tensão, usa-se a expressão:

Queda de Tensão (%) 7.6  

$$
\Delta U_{\text{(*)}} = \frac{\Delta U}{U_N} \cdot 100
$$

onde o termo *UN* é a tensão nominal para a qual o circuito está sendo dimensionado.

A aplicação do critério da queda de tensão é feita considerando duas situações distintas:

- cargas concentradas na extremidade do circuito, caso típico do circuito de distribuição e dos circuitos terminais das TUE's;
- cargas distribuídas ao longo do circuito, caso típico dos circuitos terminais de iluminação e das TUG's.

Para as duas situações, ambas representadas esquematicamente na figura 7.2, é preciso conhecer a corrente calculada para o circuito (ou para o trecho) e o respectivo comprimento.

*Nas lâmpadas incandescentes, uma sobretensão de 10% reduz a menos de um terço a vida útil, enquanto uma queda de tensão de 10% reduz em cerca de 30% o fluxo luminoso.*

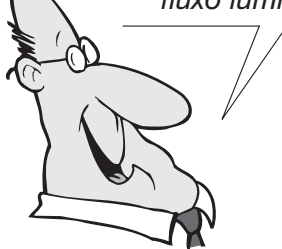

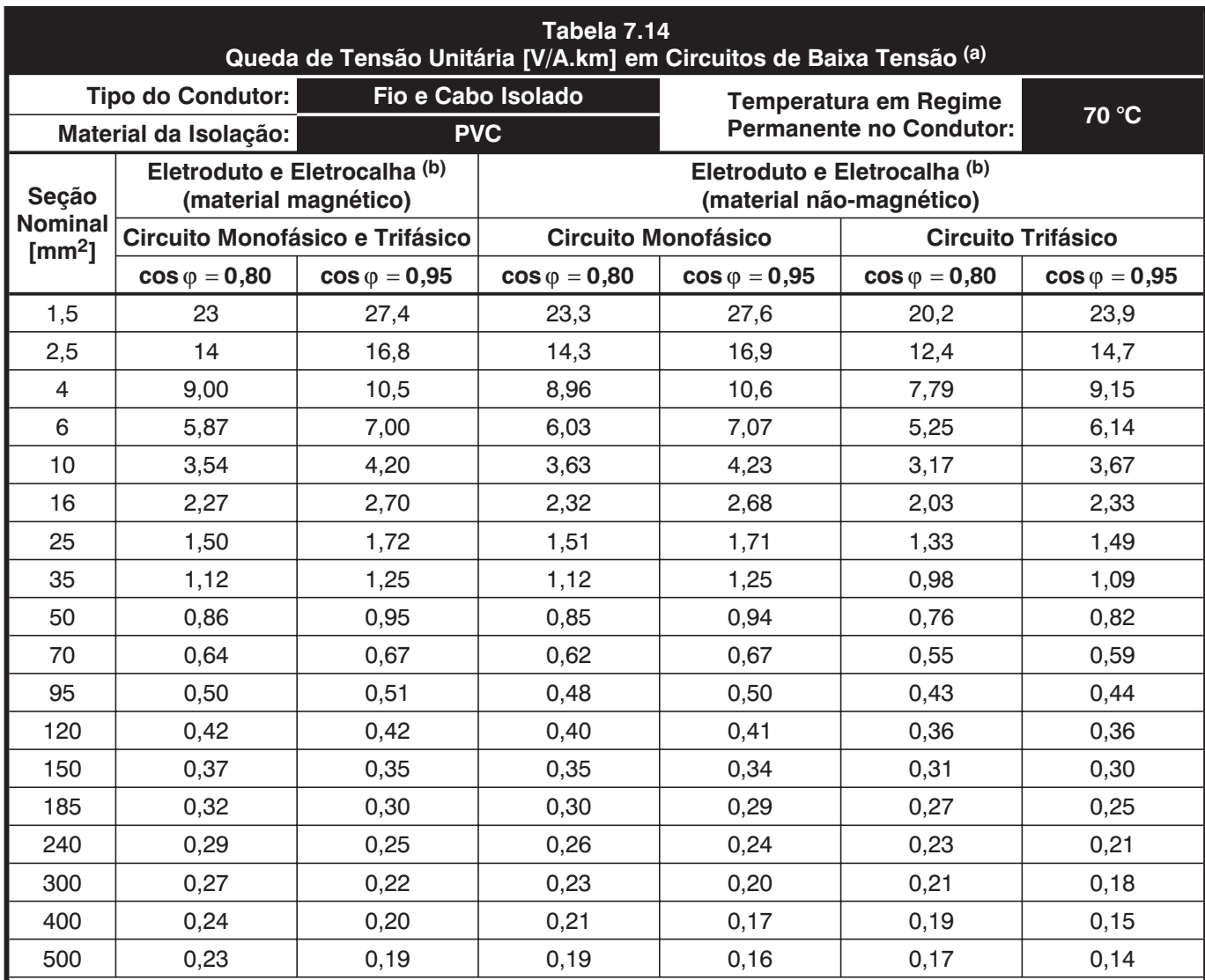

Notas:

(a): utilize esta tabela apenas se o fator de potência for próximo dos dois tabelados. Caso contrário, como pode (a): ocorrer com o circuito das TUE's, proceda ao cálculo correto da queda de tensão pela expressão (a), utili zando os valores de resistência e reatância indicados nas tabelas 6.1 a 6.3.

(b): as dimensões do eletrodutos e da eletrocalha são tais que a área dos cabos não ultrapassa 40% da área interna dos mesmos.

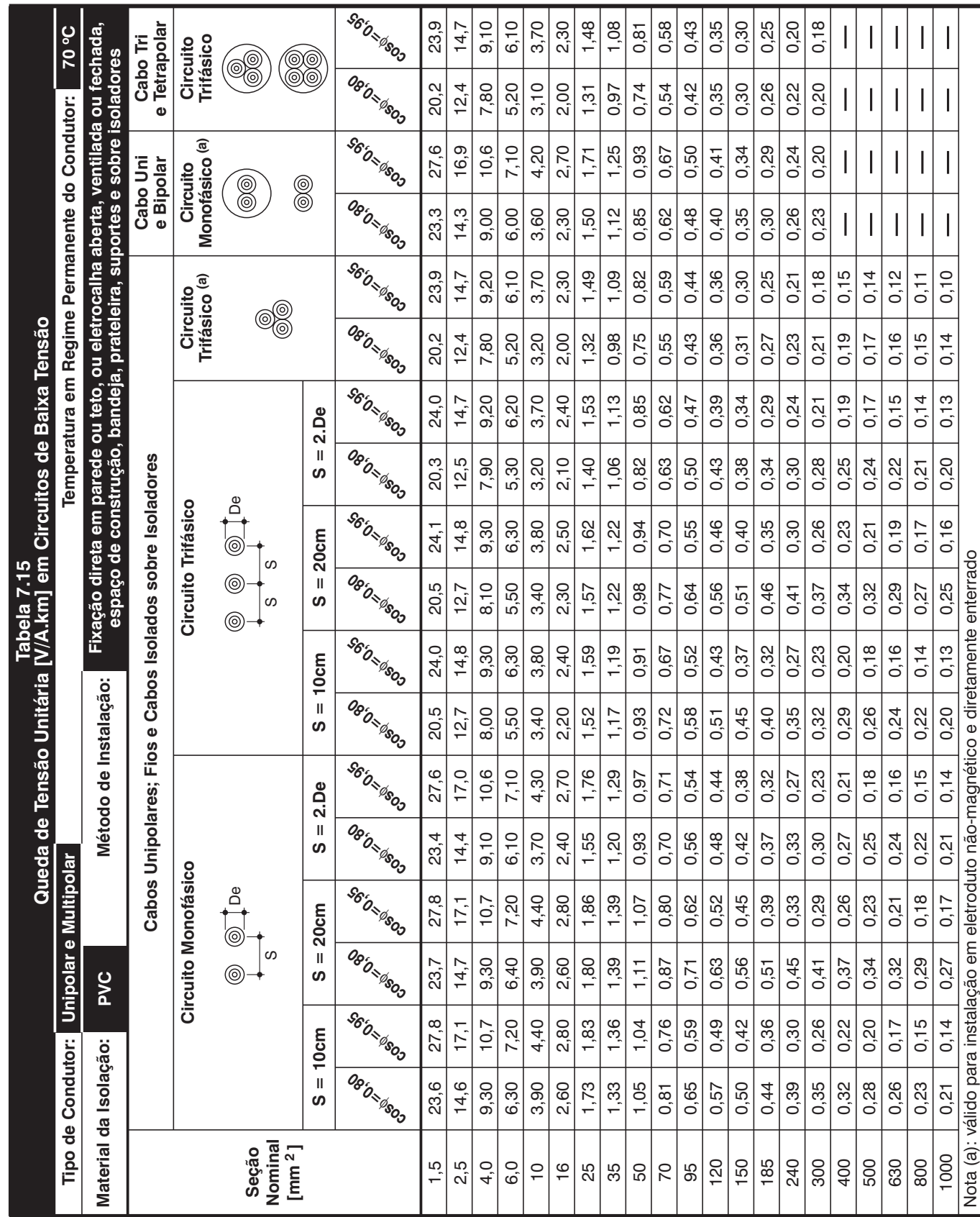

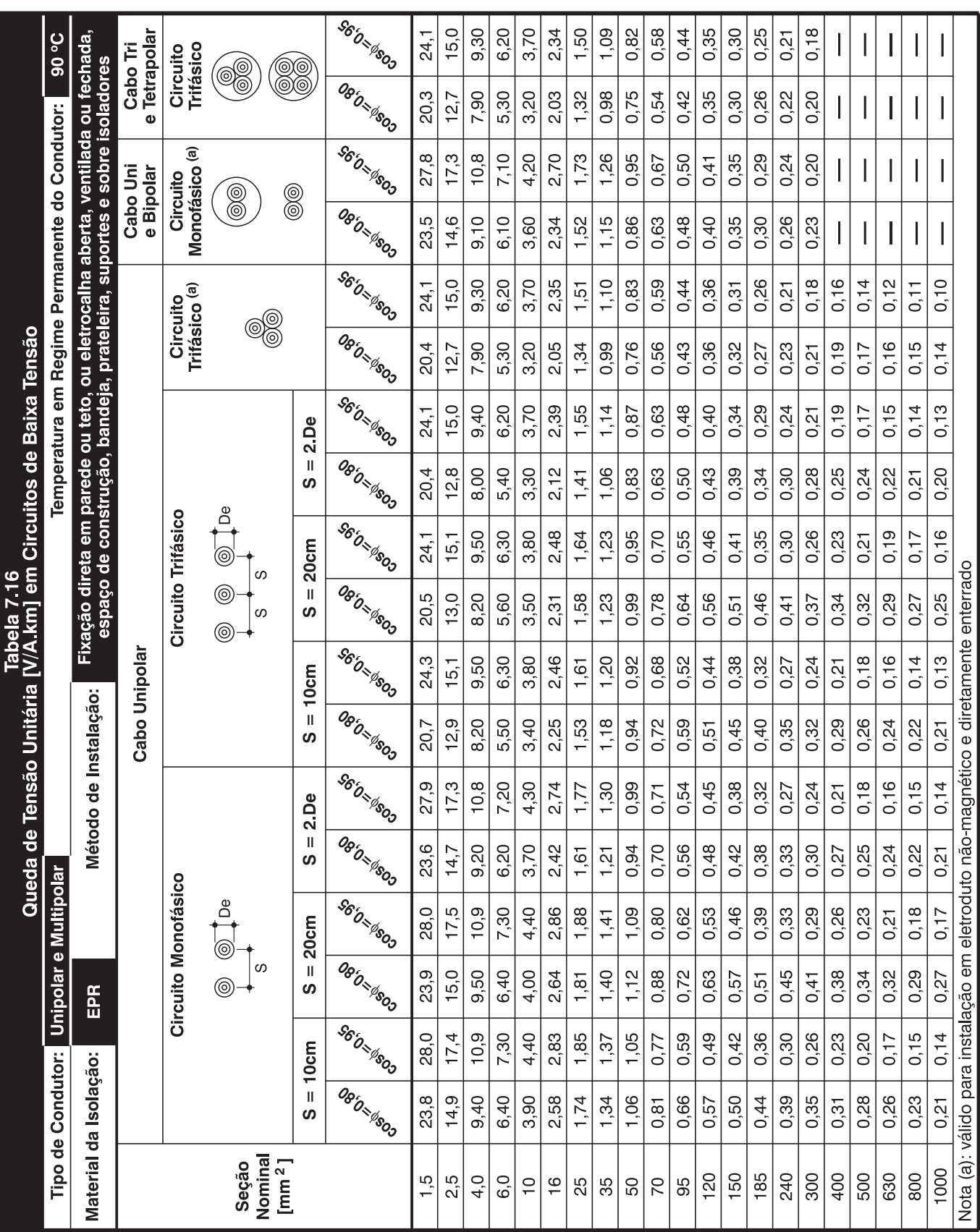

IEA Editora – CENTENE · Passo-a-Passo das Instalações Elétricas Residenciais · Eng. Ricardo Prado Tamietti, M.Sc.

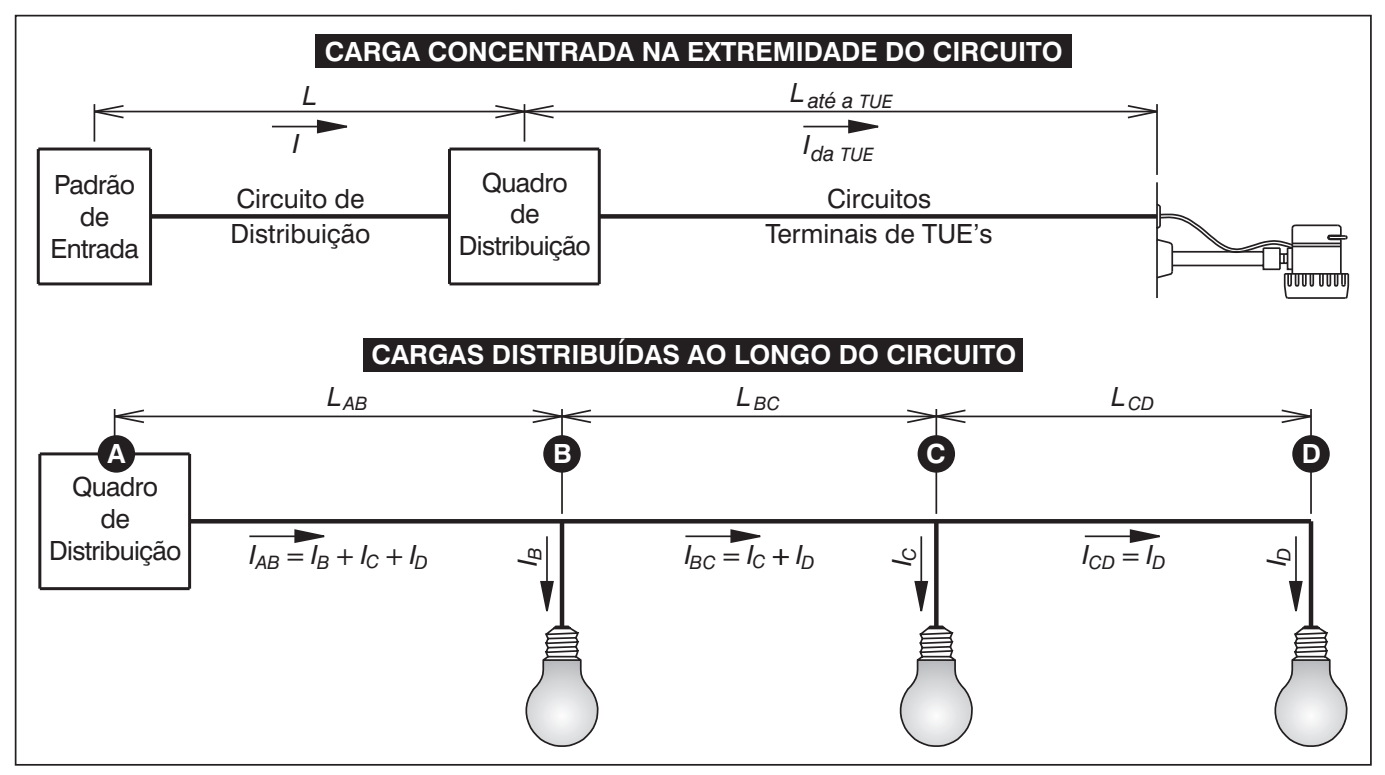

*Figura 7.2: as duas situações a serem consideradas na aplicação do critério da queda de tensão.*

O comprimento do circuito (ou do trecho) resulta da soma de duas parcelas:

- da distância no plano horizontal entre os pontos considerados, que é medida diretamente nos desenhos de projeto;
- de uma distância no plano vertical, determinada em função da posição da caixa de passagem que abriga a carga. Esta posição não é prescrita pela NBR 5410, mas, usualmente, adota-se a que a figura 7.3 indica. Para simplificar, use os valores da tabela 7.17.

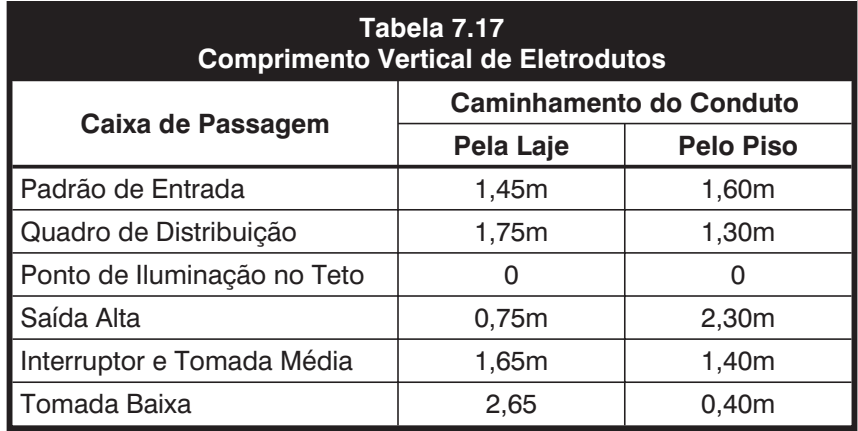

<span id="page-25-0"></span>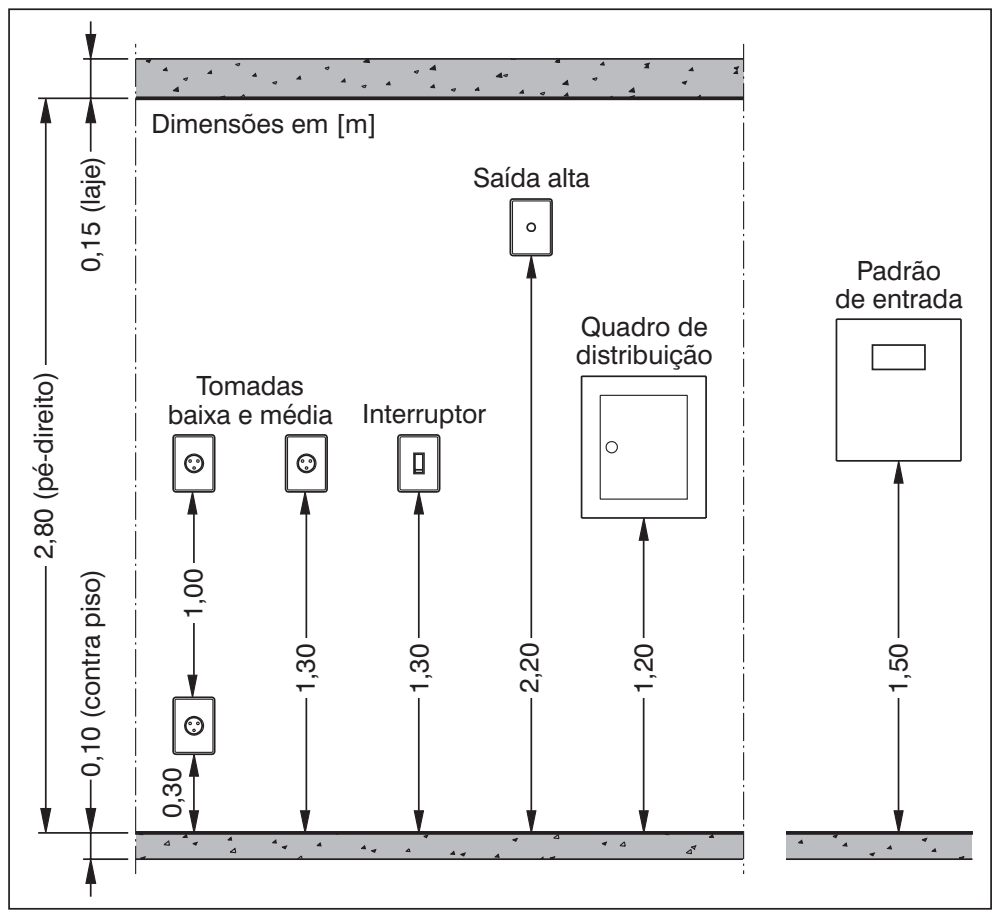

*Figura 7.3: posições usuais das caixas de passagem.*

**7.3.5 Aplicação do Critério da Queda de Tensão à Nossa Residência**

#### **Notas Gerais**

Tabela de queda de tensão aplicável — como, pelo item 7.3.2 (passos 1 e 3), a linha elétrica é constituída por cabos isolados, com isolação de PVC, acondicionados em eletrodutos de material não magnético, então, entre as tabelas 7.14, 7.15 e 7.16, a única aplicável é a 7.14, já que as outras duas se referem a cabos uni e multipolares.

Fatores de potência — pelas notas da expressão 2.13:

- para os circuitos de distribuição, de iluminação e das TUE's (pois são predominantemente resistivas) **= 0,95**;
- para os circuitos das TUG's **= 0,80**.

#### **Circuito de Distribuição**

Queda de tensão (∆*U*) — como, pela tabela 7.11, a tensão nominal  $(U_N)$  do circuito é 220V, e, pela figura 7.1, a queda máxima permitida é 2%, então podemos considerar:

 $\Delta U = 2\%$  de 220 $V = 0.02 \times 220 = 4,40$  V

Comprimento do circuito (L) — como é um circuito com carga concentrada na extremidade, basta determinar seu comprimento total. A parcela horizontal, veja o desenho 3.34, é de 4,4 metros. Como o caminhamento é pelo piso, a parcela vertical, pela tabela 7.17, é composta de:

– descida do padrão até o piso ........... 1,60m

– subida do piso ao quadro de distribuição ..... 1,30m resultando:

 $L = 4,40 + 1,60 + 1,30 = 7,30 \, m$ 

Queda de tensão unitária (∆*U*) — como é um circuito com carga concentrada na extremidade, a corrente calculada é a indicada na tabela 7.11, ou seja 57,4A.

Logo, pela expressão 7.5:

$$
\overline{\Delta U} = \frac{4,40}{57,4 \times 7,30} \times 1000 = 10,5 \text{ V/A}.\text{km}
$$

Seção nominal dos condutores (S) — como o circuito tem as seguintes características:

- bifásico (2F+N), veja as tabelas 7.11 e 7.3;
- conduto de material não magnético, pelas notas gerais;
- fator de potência = 0,95, pelas notas gerais;
- queda de tensão unitária calculada em 10,5V/A.km;

então, na tabela 7.14 (veja as notas gerais), a queda de tensão unitária imediatamente abaixo da calculada é igual a 7,07V/A.km, à qual corresponde a seção nominal de 6mm<sup>2</sup>.

#### **Circuito 1 (Iluminação Social)**

Queda de tensão (∆*U*) — como, pela tabela 7.11, a tensão nominal  $(U_N)$  do circuito é 127V, e, pela figura 7.1, a queda máxima permitida é 2%, então podemos considerar:

 $\Delta U = 2\%$  de 127*V* = 0,02 × 127 = 2,54*V* 

Comprimento do circuito  $(L)$  — como é um circuito com cargas distribuídas (veja a figura 7.2), considera-se cada trecho em que estas o dividem, como mostra o desenho 3.35, que já indica os respectivos comprimentos horizontais.

Pela simples observação dessa figura, conclui-se que o trecho AB, por alimentar a menor carga, pode ser desconsiderado, adotando-se para sua seção a que for determinada para os trechos remanescentes.

Como o caminhamento é pela laje, o único trecho com parcela vertical de comprimento é o AC (subida do quadro de distribuição até a laje) e que, pela tabela 7.17, vale 1,75 metros. Logo, os comprimentos dos trechos são:

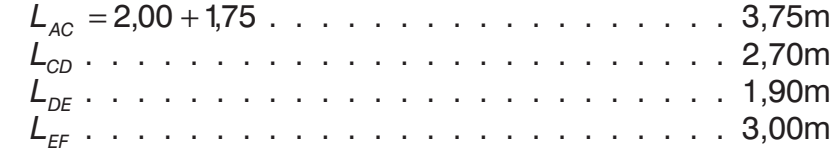

Corrente calculada (I) — como é um circuito com cargas distribuídas, a corrente nos diversos trechos é determinada como mostra a figura 7.2. Para isto, basta resolver a expressão 7.1.g, com os dados de tensão e potência da tabela 7.11 (dados repetidos no desenho 3.35). Logo:

$$
I_{AC} = \frac{160 + 100 + 100 + 160}{127} = 4,1A
$$
  

$$
I_{CD} = \frac{100 + 100 + 160}{127} = 2,8A
$$
  

$$
I_{DE} = \frac{100 + 160}{127} = 2,0A
$$
  

$$
I_{EF} = \frac{160}{127} = 1,3A
$$

Queda de tensão unitária (∆*U*) — como é um circuito com cargas distribuídas, a queda de tensão máxima ocorre na sua extremidade final e, portanto, é o resultado da soma das quedas em cada trecho.

Logo, pela expressão 7.5:

 $\overline{\Delta U} = \frac{2,54}{(4,1\times3,75)+(2,8\times2,70)+(2\times1,90)+(1,3\times3,00)}\times$  $4{,}1{\times}3{,}75$  ) + ( 2,8  ${\times}$  2,70 ) + ( 2  ${\times}$  1,90 ) + ( 1,3  ${\times}$  3,00  $\frac{1}{10}$  , 54  $(4, 1 \times 3, 75) + (2, 8 \times 2, 70) + (2 \times 1, 90) + (1, 3 \times 3, 00)$ 000 = 82,9 V/A.km

> Seção nominal dos condutores (S) — como o circuito tem as seguintes características:

- monofásico (F+N), veja as tabelas 7.11 e 7.3;
- conduto de material não magnético, pelas notas gerais;
- $-$  fator de potência = 0,95, pelas notas gerais;
- queda de tensão unitária calculada em 82,9V/A.km;

então, na tabela 7.14 (veja as notas gerais), a queda de tensão unitária imediatamente abaixo da calculada é igual a 27,6V/A.km, à qual corresponde a seção nominal de 1,5mm2.

#### **Circuito 2 (Iluminação Serviço)**

Queda de tensão (∆*U*) — como, pela tabela 7.11, a tensão nominal (U<sub>N</sub>) do circuito é 127V, e, pela figura 7.1, a queda máxima permitida é 2%, então podemos considerar:

 $\Delta U = 2\%$  de  $127V = 0.02 \times 127 = 2.54 V$ 

Comprimento do circuito (L) — como é um circuito com cargas distribuídas (veja a figura 7.2), considera-se cada trecho em que estas o dividem, como mostra o desenho 3.36, que já indica os respectivos comprimentos horizontais.

Como o caminhamento é pela laje, o único trecho com parcela vertical de comprimento é o AB (subida do quadro de distribuição até a laje) e que, pela tabela 7.17, vale 1,75 metros. Logo, os comprimentos dos trechos são:

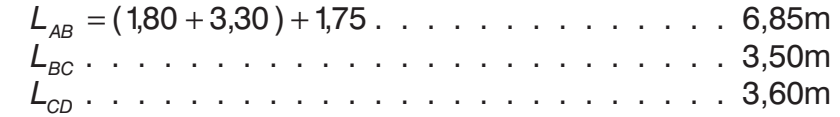

Corrente calculada (I) — (observe que o trecho AB não alimenta o ponto de iluminação da sala, apesar de passar pelo mesmo) — como é um circuito com cargas distribuídas, a corrente nos diversos trechos é determinada como mostra a figura 7.2. Para isto, basta resolver a expressão 7.1.g com os dados de tensão e potência da tabela 7.11 (e repetidos na figura 3.35). Logo:

$$
I_{AB} = \frac{100 + 160 + 100}{127} = 2,8 A
$$

$$
I_{BC} = \frac{160 + 100}{127} = 2,0 A
$$

$$
I_{CD} = \frac{100}{127} = 0,8 A
$$

Queda de tensão unitária (∆*U*) — como é um circuito com cargas distribuídas, a queda de tensão máxima ocorre na sua extremidade final e, portanto, é o resultado da soma das quedas em cada trecho.

Logo, pela expressão 7.5:

$$
\overline{\Delta U} = \frac{2,54}{(2,8 \times 6,85) + (2,0 \times 3,50) + (0,8 \times 3,60)} \times 1000 = 87,4 \text{ V/A}.\text{km}
$$

Seção nominal dos condutores (S) — como o circuito tem as seguintes características:

- monofásico (F+N), veja as tabelas 7.11 e 7.3;
- conduto de material não magnético, pelas notas gerais;
- $-$  fator de potência = 0,95, pelas notas gerais;
- queda de tensão unitária calculada em 87,4V/A.km;

então, na tabela 7.14 (veja as notas gerais), a queda de tensão unitária imediatamente abaixo da calculada é igual a 27,6V/A.km, à qual corresponde a seção nominal de 1,5mm<sup>2</sup>.

#### **Circuito 3 (TUG's da Sala, Dormitório A, Banho, Hall e Dormitório B)**

Queda de tensão (∆*U*) — como, pela tabela 7.11, a tensão nominal (U<sub>N</sub>) do circuito é 127V, e, pela figura 7.1, a queda máxima permitida é 2%, então podemos considerar:

 $\Delta U = 2\%$  de 127*V* = 0,02 × 127 = 2,54 *V* 

Comprimento do circuito (L) — como é um circuito com cargas distribuídas (veja a figura 7.2), considera-se cada trecho em que estas o dividem, como mostra o desenho 3.37, que já indica os respectivos comprimentos horizontais.

Pela simples observação dessa figura, conclui-se que o trecho AB–BF–FH–HJ–JL (ou JM), por alimentar a maior carga, é o que determinará a seção nominal de todos os condutores.

Como o caminhamento é pela laje, há a parcela vertical da subida do quadro de distribuição até a laje, no trecho AB, e a descida da laje até a tomada baixa, no trecho JL. Pela tabela 7.17, estas parcelas valem 1,75 e 2,65 metros, respectivamente.

Logo, os comprimentos dos trechos são:

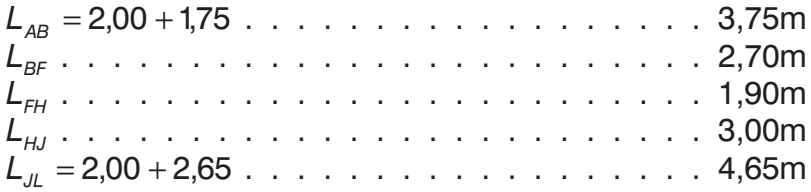

Corrente calculada (I) — como é um circuito com cargas distribuídas, a corrente nos diversos trechos é determinada como mostra a figura 7.2. Para isto, basta resolver a expressão 7.1.g com os dados de tensão e potência da tabela 7.11. Logo:

$$
I_{AB} = \frac{(3 \times 100)_{\text{Down.A}} + (600)_{\text{Banho}} + (100)_{\text{Hall}} + (3 \times 100)_{\text{Down.B}}}{127} = 10,2 \text{ A}
$$

$$
I_{BF} = \frac{(600)_{Banho} + (100)_{Hall} + (3 \times 100)_{Down.B}}{127} = 7,9A
$$

$$
I_{FH} = \frac{(100)_{Hall} + (3 \times 100)_{Down.B}}{127} = 3,1A
$$

$$
I_{HJ} = \frac{(3 \times 100)_{\text{Down.B}}}{127} = 2,4 \text{ A}
$$

$$
I_{JL} = \frac{(100)_{17UG\ do\ Dom B}}{127} = 0.8\ A
$$

Queda de tensão unitária (∆*U*) — como é um circuito com cargas distribuídas, a queda de tensão máxima ocorre na sua extremidade final e, portanto, é o resultado da soma das quedas em cada trecho. Logo, pela expressão 7.5:

 $1000 = 33,2$  V/A.km

 $\overline{\Delta U} = \frac{2,54}{(10,2\times3,75)+(7,9\times2,70)+(3,1\times1,90)+(2,4\times1)}$  $10, 2 \times 3, 75$  ) + (7,9  $\times$  2,70 ) + (3,1 $\times$ 1,90 ) + (2,4  $\times$ 3,00  $\frac{2,54}{(10,2\times3,75)+(7,9\times2,70)+(3,1\times1,90)+(2,4\times3,00)+(0,8\times4,65)}$ × 1000 = 33,  $0,8\times4,65$ 

> Seção nominal dos condutores (S) — como o circuito tem as seguintes características:

- monofásico (F+N), veja as tabelas 7.11 e 7.3;
- conduto de material não magnético, pelas notas gerais;
- $-$  fator de potência = 0,80, pelas notas gerais;
- queda de tensão unitária calculada em 33,2V/A.km;

então, na tabela 7.14 (veja as notas gerais), a queda de tensão unitária imediatamente abaixo da calculada é igual a 23,3V/A.km, à qual corresponde a seção nominal de 1,5mm<sup>2</sup>.

#### **Circuito 4 (TUG's da Copa)**

Queda de tensão (∆*U*) — como, pela tabela 7.11, a tensão nominal (U<sub>N</sub>) do circuito é 127V, e, pela figura 7.1, a queda máxima permitida é 2%, então podemos considerar:

 $\Delta U = 2\%$  de  $127V = 0.02 \times 127 = 2.54 V$ 

Comprimento do circuito (L) — como é um circuito com cargas distribuídas (veja a figura 7.2), considera-se cada trecho em que estas o dividem, como mostra o desenho 3.38, que já indica os respectivos comprimentos horizontais.

Pela simples observação dessa figura, conclui-se que o trecho AB–BC–CD, por alimentar a maior carga, é o que determinará a seção nominal de todos os condutores.

Como o caminhamento é pela laje, há a parcela vertical da subida do quadro de distribuição até a laje, no trecho AB, e a descida da laje até a tomada média, no trecho BC. Pela tabela 7.17, estas parcelas valem 1,75 e 1,65 metros, respectivamente. Logo, os comprimentos dos trechos são:

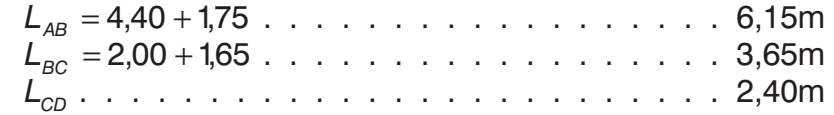

Corrente calculada (I) — como é um circuito com cargas distribuídas, a corrente nos diversos trechos é determinada como mostra a figura 7.2. Para isto, basta resolver a expressão 7.1.g com os dados de tensão e potência da tabela 7.11. Logo:

$$
I_{AB} = \frac{600 + 600 + 600 + 100}{127} = 15,0 A
$$

$$
I_{BC} = \frac{600 + 600}{127} = 9,4 A
$$

$$
I_{CD} = \frac{600}{127} = 4,7 A
$$

Queda de tensão unitária (∆*U*) — como é um circuito com cargas distribuídas, a queda de tensão máxima ocorre na sua extremidade final e, portanto, é o resultado da soma das quedas em cada trecho.

Logo, pela expressão 7.5:

$$
\overline{\Delta U} = \frac{2,54}{(15,0 \times 6,15) + (9,4 \times 3,65) + (4,7 \times 2,40)} \times 1000 = 18,4 \text{ V/A}.\text{km}
$$

Seção nominal dos condutores (S) — como o circuito tem as seguintes características:

- monofásico (F+N), veja as tabelas 7.11 e 7.3;
- conduto de material não magnético, pelas notas gerais;
- $-$  fator de potência = 0,80, pelas notas gerais;
- queda de tensão unitária calculada em 18,4V/A.km;

então, na tabela 7.14 (veja as notas gerais), a queda de tensão unitária imediatamente abaixo da calculada é igual a 14,3V/A.km, à qual corresponde a seção nominal de 2,5mm2.

#### **Circuito 5 (TUG's da Cozinha)**

Queda de tensão (∆*U*) — como, pela tabela 7.11, a tensão nominal (U<sub>N</sub>) do circuito é 127V, e, pela figura 7.1, a queda máxima permitida é 2%, então podemos considerar:

 $\Delta U = 2\%$  de  $127V = 0.02 \times 127 = 2.54 V$ 

Comprimento do circuito (L) — como é um circuito com cargas distribuídas (veja a figura 7.2), considera-se cada trecho em que estas o dividem, como mostra o desenho 3.39, que já indica os respectivos comprimentos horizontais.

Pela simples observação dessa figura, conclui-se que o trecho AB–BC–CD, por alimentar a maior carga, é o que determinará a seção nominal de todos os condutores.

Como o caminhamento é pela laje, há a parcela vertical da subida do quadro de distribuição até a laje, no trecho AB, e a descida da laje até a tomada média, no trecho BC. Pela tabela 7.17, estas parcelas valem 1,75 e 1,65 metros, respectivamente. Logo, os comprimentos dos trechos são:

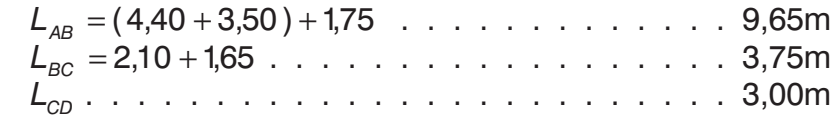

Corrente calculada (I) — como é um circuito com cargas distribuídas, a corrente nos diversos trechos é determinada como mostra a figura 7.2. Para isto, basta resolver a expressão 7.1.g com os dados de tensão e potência da tabela 7.11. Logo:

$$
I_{AB} = \frac{600 + 600 + 600 + 100}{127} = 15,0 A
$$

$$
I_{BC} = \frac{600 + 600}{127} = 9,4 A
$$

$$
I_{CD} = \frac{600}{127} = 4,7 A
$$

Queda de tensão unitária (∆*U*) — como é um circuito com cargas distribuídas, a queda de tensão máxima ocorre na sua extremidade final e, portanto, é o resultado da soma das quedas em cada trecho. Logo, pela expressão 7.5:

 $\overline{\Delta U} = \frac{2,54}{(15,0\times9,65)+(9,4\times3,75)+(4,7\times3,00)}\times1000 =$  $15,0 \times 9,65$ ) +  $(9,4 \times 3,75)$  +  $(4,7 \times 3,00)$  $\frac{2,54}{(15,0\times9,65)+(9,4\times3,75)+(4,7\times3,00)}\times1000=13,1V/A.km$ 

Seção nominal dos condutores (S) — como o circuito tem as seguintes características:

- monofásico (F+N), veja as tabelas 7.11 e 7.3;
- conduto de material não magnético, pelas notas gerais;
- $-$  fator de potência = 0,80, pelas notas gerais;
- queda de tensão unitária calculada em 13,1V/A.km;

então, na tabela 7.14 (veja as notas gerais), a queda de tensão unitária imediatamente abaixo da calculada é igual a 8,96V/A.km, à qual corresponde a seção nominal de 4mm<sup>2</sup>.

#### **Circuito 6 (TUG's da Área de Serviço)**

Queda de tensão (∆*U*) — como, pela tabela 7.11, a tensão nominal (U<sub>N</sub>) do circuito é 127V, e, pela figura 7.1, a queda máxima permitida é 2%, então podemos considerar:

∆*U* = 2% de 127V = 0,02 × 127 = 2,54 V

Comprimento do circuito  $(L)$  — como é um circuito com cargas distribuídas (veja a figura 7.2), considera-se cada trecho em que estas o dividem, como mostra o desenho 3.40, que já indica os respectivos comprimentos horizontais.

Como o caminhamento é pela laje, há as seguintes parcelas verticais, considerando seus comprimentos pela tabela 7.17:

- no trecho AB, em razão da subida do quadro de distribuição até a laje ................... 1,75m;
- no trecho AB1, em razão da descida da laje até a tomada baixa do dormitório B, que, apesar de não ser alimentada pelo circuito 6, está no trajeto.................. 2,65m;
- no trecho B1B, em razão da subida da tomada baixa do dormitório B até a primeira tomada média da área de serviço ........................ 1,00m;
- no trecho BC1, em razão da subida da primeira tomada média da área de serviço até o ponto de iluminação no teto da área de serviço, que, apesar de não ser alimentada pelo circuito 6, está no trajeto ......... 1,40m;
- no trecho C1C, em razão da descida da laje até a segunda tomada média da área de serviço ....... 1,65m;

Logo, os comprimentos dos trechos são:

 $L_{AB} = (2,00 + 2,70 + 1,90 + 3,00 + 2,00 + 0,80 + 0,80)_{Horiz} + (1,75 + 2,65 + 1,00)_{Vert} = 18,60 \text{ m}$  $L_{BC} = (1,20 + 1,00)_{Horiz.} + (1,40)_{Vert.} = 3,60 \text{ m}$  $L_{CD} = (0.60)_{\text{Horiz}} + (1.65)_{\text{Vert}} = 2.25 \text{ m}$ 

> Corrente calculada (I) — como é um circuito com cargas distribuídas, a corrente nos diversos trechos é determinada como mostra a figura 7.2. Para isto, basta resolver a expressão 7.1.g com os dados de tensão e potência da tabela 7.11. Logo:

$$
I_{AB} = \frac{600 + 600 + 600}{127} = 14,2 A
$$

$$
I_{BC} = \frac{600 + 600}{127} = 9,4 A
$$

$$
I_{CD} = \frac{600}{127} = 4,7 A
$$

Queda de tensão unitária (∆*U*) — como é um circuito com cargas distribuídas, a queda de tensão máxima ocorre na sua extremidade final e, portanto, é o resultado da soma das quedas em cada trecho. Logo, pela expressão 7.5:

$$
\overline{\Delta U} = \frac{2,54}{(14,2 \times 18,60) + (9,4 \times 3,60) + (4,7 \times 2,25)} \times 1000 = 8,2 \text{ V/A}.
$$
 km

Seção nominal dos condutores (S) — como o circuito tem as seguintes características:

- monofásico (F+N), veja as tabelas 7.3 e 7.11;
- conduto de material não magnético, pelas notas gerais;
- $-$  fator de potência = 0,80, pelas notas gerais;
- queda de tensão unitária calculada em 8,2V/A.km;

então, na tabela 7.14 (veja as notas gerais), a queda de tensão unitária imediatamente abaixo da calculada é igual a 6,03V/A.km, à qual corresponde a seção nominal de 6mm<sup>2</sup>.

#### **Circuito 7 (TUE do Chuveiro)**

Queda de tensão (∆*U*) — como, pela tabela 7.11, a tensão nominal (U<sub>N</sub>) do circuito é 220V, e, pela figura 7.1, a queda máxima permitida é 2%, então podemos considerar:

 $\Delta U = 2\%$  de 220 $V = 0.02 \times 220 = 4.40 V$ 

Comprimento do circuito  $(L)$  — como é um circuito com carga concentrada na extremidade, basta determinar seu comprimento total.

Além das parcelas horizontais, indicadas no desenho 3.41, como o caminhamento é pela laje, há a parcela vertical da subida do quadro de distribuição até a laje e a descida da laje até a saída alta para o chuveiro. Pela tabela 7.17, estas duas últimas parcelas valem 1,75 e 0,75 metros, respectivamente. Logo, o comprimento do circuito é:

 $L = (2,00 + 2,70 + 1,20)$   $H<sub>oriz</sub> + (1,75 + 0,75)$   $V<sub>ert</sub> = 8,40$  m

Queda de tensão unitária (∆*U*) — como é um circuito com carga concentrada na extremidade, a corrente calculada é a indicada na tabela 7.11, ou seja 20A.

Logo, pela expressão 7.5:

 $\overline{\Delta U}$  =  $\frac{4,40}{20 \times 8,40}$   $\times$  1000 =  $20\times8,40$  $\frac{1}{100}$   $\times$  1000 = 26,2 V/A.km

Seção nominal dos condutores (S) — como o circuito tem as seguintes características:

- monofásico (2F), veja as tabelas 7.11 e 7.3;
- conduto de material não magnético, pelas notas gerais;
- $-$  fator de potência = 0,95, pelas notas gerais;
- queda de tensão unitária calculada em 26,2V/A.km;

então, na tabela 7.14 (veja as notas gerais), a queda de tensão unitária imediatamente abaixo da calculada é igual a 16,9V/A.km, à qual corresponde a seção nominal de  $2.5$ mm<sup>2</sup>.

#### **Circuito 8 (TUE da Torneira)**

Queda de tensão (∆*U*) — como, pela tabela 7.11, a tensão nominal  $(U_N)$  do circuito é 220V, e, pela figura 7.1, a queda máxima permitida é 2%, então podemos considerar:

 $\Delta U = 2\%$  de 220 $V = 0.02 \times 220 = 4.40 V$ 

Comprimento do circuito (L) — como é um circuito com carga concentrada na extremidade, basta determinar seu comprimento total.

Além das parcelas horizontais, indicadas no desenho 3.42, como o caminhamento é pela laje, há a parcela vertical da subida do quadro de distribuição até a laje e a descida da laje até a tomada média da cozinha, que antecede a TUE da torneira e que, apesar de não ser alimentada pelo circuito 8, está no trajeto. Pela tabela 7.17, estas duas últimas parcelas valem 1,75 e 1,65 metros, respectivamente. Logo, o comprimento do circuito é:

 $L = (1,80 + 3,30 + 3,50 + 2,10 + 1,50)$   $H_{\text{OZ}} + (1,75 + 1,65)$   $V_{\text{PZ}} = 15,60 \text{ m}$ 

Queda de tensão unitária (∆*U*) — como é um circuito com carga concentrada na extremidade, a corrente calculada é a indicada na tabela 7.11, ou seja 15,9A. Logo, pela expressão 7.5:

$$
\overline{\Delta U} = \frac{4,40}{15,9 \times 15,60} \times 1000 = 17,7 \text{ V/A}.\text{km}
$$

Seção nominal dos condutores (S) — como o circuito tem as seguintes características:

- monofásico (2F), veja as tabelas 7.11 e 7.3;
- conduto de material não magnético, pelas notas gerais;
- $-$  fator de potência = 0,95, pelas notas gerais;
- queda de tensão unitária calculada em 17,7V/A.km;

então, na tabela 7.14 (veja as notas gerais), a queda de tensão unitária imediatamente abaixo da calculada é igual a 16,9V/A.km, à qual corresponde a seção nominal de 2,5mm2.

#### **Consolidação da Seção Nominal dos Condutores**

Entre os critérios de capacidade de condução e o de seção nominal mínima permitida pela NBR 5140, a maior seção dos condutores fase foi indicada na tabela 7.13.

De posse das seções nominais calculadas pelo critério da queda de tensão, repete-se o procedimento, isto é, adota-se, para cada circuito, a maior seção até agora conhecida, como mostra a tabela 7.18 (veja o desenho 3.43).

*As seções nominais dos circuitos 4,7e8 indicadas no desenho 3.43 diferem das indicadas na tabela 7.18. O motivo é que, no item 9.4 da lição 9, estes circuitos serão redimensionados para atender ao critério de sobrecarga.*

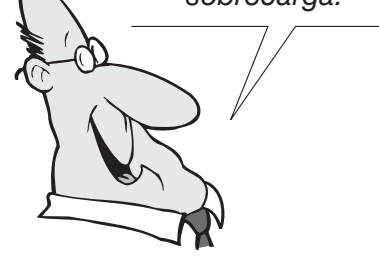

<span id="page-36-0"></span>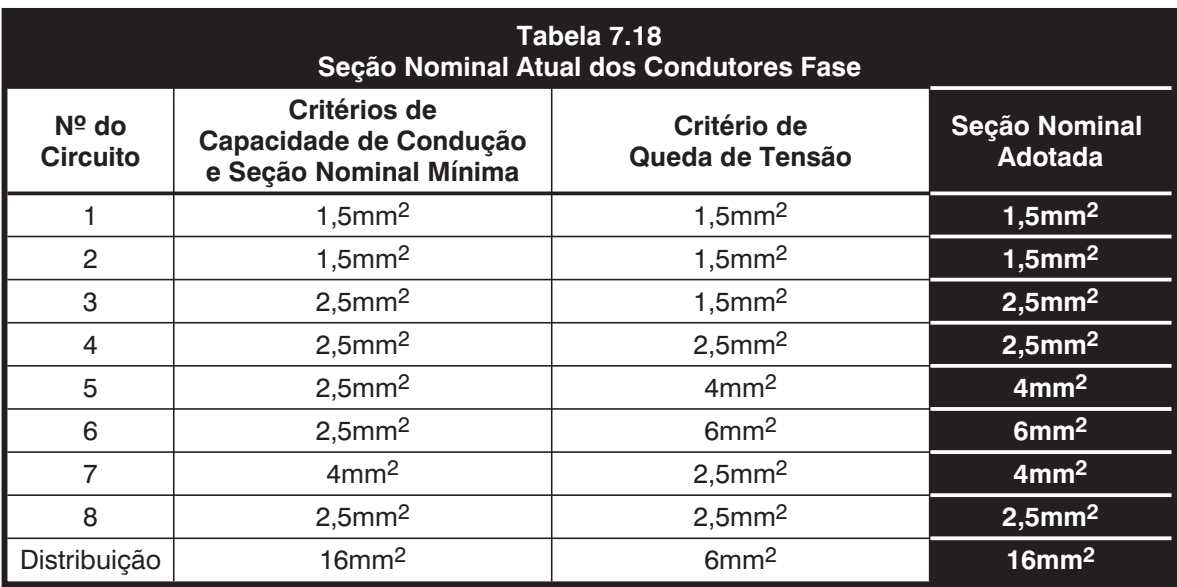

# **7.4 Escolha do Condutor Neutro**

**Normalmente os condutores neutros têm a mesma**<br>seção nominal das fases dos circuitos correspondentes. Entretanto, como indicado na tabela 7.19, a NBR seção nominal das fases dos circuitos correspondentes. Entretanto, como indicado na tabela 7.19, a NBR 5410 permite neutro com seção menor nos:

- circuitos trifásicos sem a presença de harmônicas;
- circuitos trifásicos, nos quais, em serviço normal, a corrente susceptível de percorrer o neutro seja inferior à capacidade de condução de corrente correspondente à seção reduzida do neutro indicada na tabela 7.19.

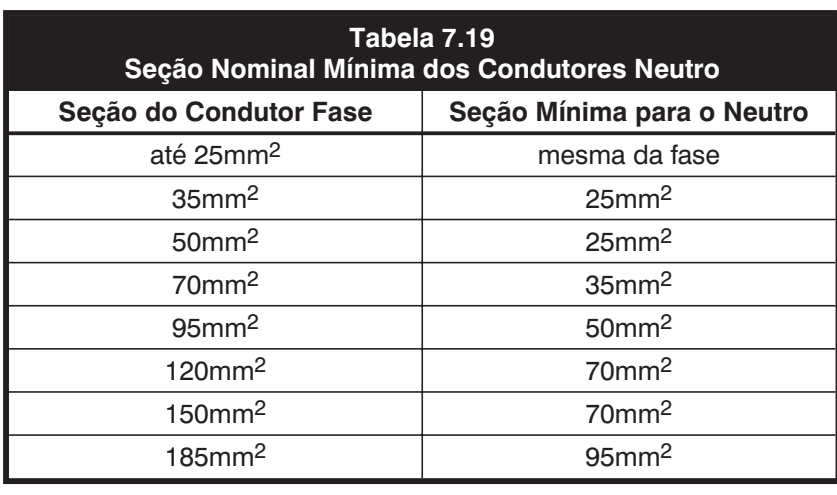

**Para a nossa residência (veja o desenho 3.43), a seção nominal do neutro será a mesma da respectiva fase.**

As "harmônicas", a que acabamos de nos referir, são distorções nas formas das ondas de corrente e tensão, em virtude da presença de cargas "não lineares", que acarretam circulação adicional de corrente pelo neutro.

Até alguns anos atrás, predominavam, nas instalações elétricas de baixa tensão, as cargas ditas "lineares", isto é, constituídas essencialmente por resistências, indutâncias e capacitâncias de valores praticamente fixos; em outras palavras: cargas para as quais a impedância é considerada constante — caso típico da iluminação incandescente, das cargas de aquecimento e dos motores elétricos usuais.

As cargas não lineares, para as quais a corrente não é proporcional à tensão aplicada, representavam pequena percentagem e pouco influiam no projeto e funcionamento dessas instalações — as mais importantes eram os aparelhos de iluminação a descarga, devido ao uso de reatores.

Entretanto, com a revolução eletrônica ocorrida mais recentemente, que se caracteriza pela crescente utilização de microcomputadores, "*no-breaks"* (UPS), acionamentos a velocidade variável, iluminação variável e tantos outros equipamentos, mesmo nas residências, o panorama mudou.

Essas cargas eletrônicas, tipicamente não lineares, passaram a trazer problemas inesperados às instalações de baixa tensão.

Com efeito, já se tornaram frequentes aquecimentos excessivos de transformadores e geradores com carga abaixo da nominal, superaquecimento de condutores neutros em circuitos trifásicos razoavelmente equilibrados, disparo intempestivo de disjuntores, isto para citar apenas alguns.

> *Em nenhuma circunstância o condutor neutro poderá ser comum a vários circuitos. Cada circuito tem que ter seu neutro, partindo do quadro de distribuição.*

# <span id="page-38-0"></span>**7.5 Recapitulação**

*(respostas na última página)*

- a) Condutores elétricos mal dimensionados geram aquecimento, o que degrada a isolação e acarreta, em consequência, fuga de corrente e curto-circuitos. sim  $\Box$  não  $\Box$
- b) No cálculo da corrente consumida através da expressão 7.1, se a potência estiver em [kW], [kVAr] ou [kVA], deve-se trabalhar com a tensão em [kV]. Porém, se a potência estiver em [W], [VAr] ou [VA], deve-se trabalhar com a tensão em [V]. sim  $\Box$  não  $\Box$
- c) Em funcionamento normal, a temperatura dos condutores não deve ultrapassar a de regime permanente (definida na lição 6). sim  $\Box$  não  $\Box$
- d) Em condições de funcionamento nas quais a temperatura de regime permanente não é excedida, estima-se que a vida útil dos condutores gire em torno de 20 anos. Estima-se ainda que, para cada 5°C acima desta temperatura, haja uma redução de 50% da vida útil. sim  $\Box$  não  $\Box$
- e) Nas instalações elétricas de baixa tensão, o dimensionamento dos condutores (na verdade, dos condutores fase apenas, já que os condutores neutro e de proteção são escolhidos a partir destes) é essencialmente uma questão térmica, isto é, para cada circuito, fixa-se a seção nominal padronizada mínima dos condutores de forma que não ocorra superaquecimento.

Isto é feito através de quatro critérios, que devem ser atendidos simultaneamente e que são: capacidade de corrente; seção nominal mínima; queda de tensão e sobrecarga.

sim  $\Box$  não  $\Box$ 

f) No dimensionamento dos condutores, ao ser aplicado o critério da capacidade de corrente, se ao longo de seus diversos trechos um circuito apresentar variação na quantidade de condutores carregados, considera-se a situação que correponda à condição mais favorável para dissipação de calor.

sim  $\Box$  não  $\Box$ 

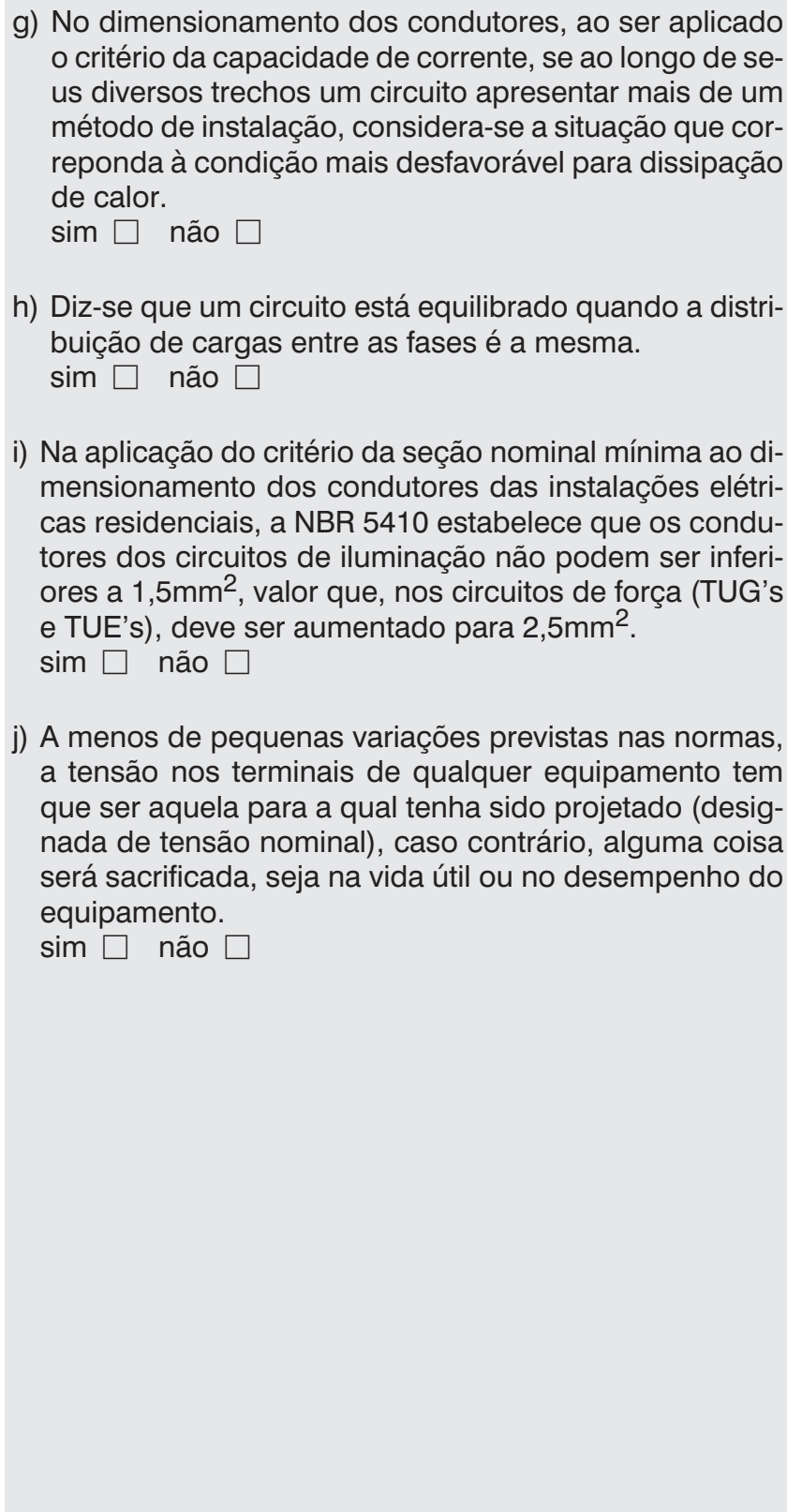

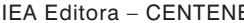

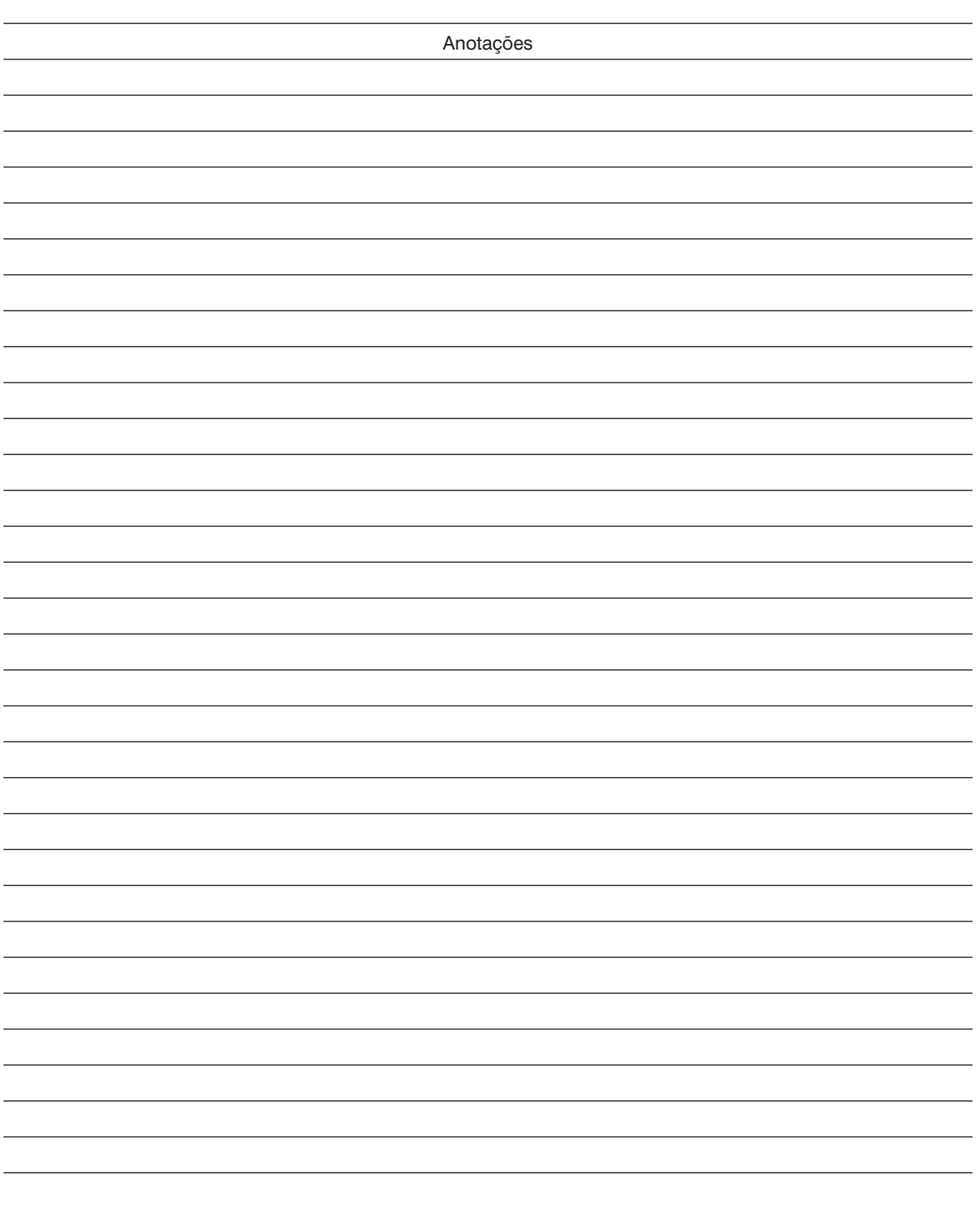

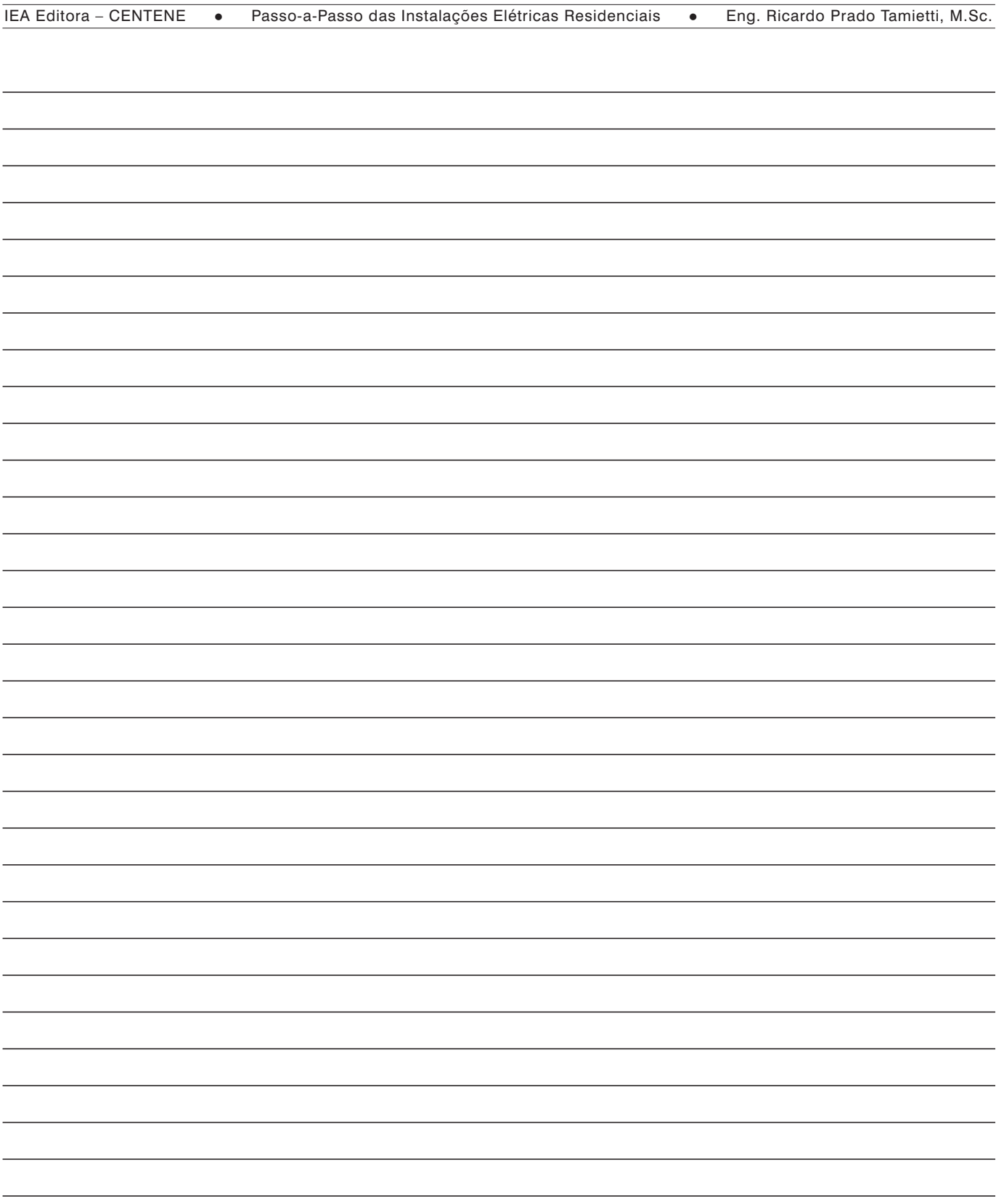

**Respostas à Recapitulação** (a) sim; (b) sim; (c) sim; (d) sim; (e) sim; (f) não; (g) sim;  $(h)$  sim; (i) sim, (j) sim